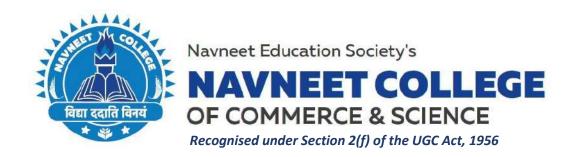

# Brochure/Notice, Syllabus & Course Outcomes and Assessment Pattern for Certificate Courses (A.Y. 2018-19)

## **Course Titles:**

1. Diploma in Mass Communication and Journalism

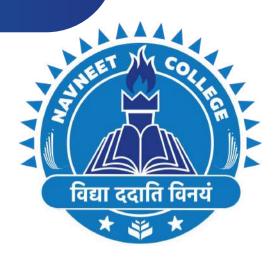

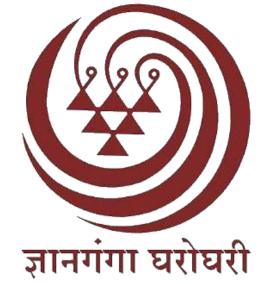

# NAVNEET EDUCATION SOCIETY'S NAVNEET COLLEGE OF COMMERCE & SCIENCE DIPLOMA IN MASS COMMUNICATION AND JOURNALISM

Recognized by Yashwantrao Chavan Maharashtra Open University

- One Year Distance Diploma recognised by YCMOU, NASHIK
- Eligibility Criteria: Passed Higher Secondary Examination (12th) OR Passed Preparatory Examination by any recognised Open University.
- Admissions Open: From August to September
- Admissions only on first come first basis.

## **REGISTER NOW**

www.reallygreatsite.com

Academic Year: 2018 - 19

# STUDY CENTER CODE: 31330

CONTACT: +917400256303 | DCOFFICE@NESEDU.IN

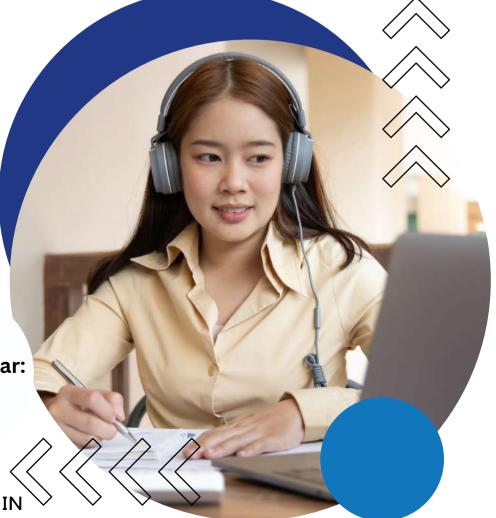

सर्वोत्कृष्ट संस्थेसाठी कॉमनवेल्थ ऑफ लर्निंगच्या आंतरराष्ट्रीय गुणवत्ता पुरस्काराने दोन वेळा सन्मानित मनुष्यबळ विकास मंत्रालय, नवी दिल्ली यांचे 'स्वच्छ कॅम्पस रॅंकिंग 2019' मानांकन प्राप्त

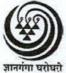

## यशवंतराव चव्हाण महाराष्ट्र मुक्त विद्यापीठ

(नॅक मानांकित 'अ' श्रेणी) 'ज्ञानगंगोत्री', गोवर्धन, गंगापूर धरणाजवळ, नाशिक - 422 222

## मानव्यविद्या व सामाजिकशास्त्रे विद्याशाखा

# वृत्तपत्रविद्या व जनसंज्ञापन पदविका शिक्षणक्रम (P03)

## माहितीपुस्तिका

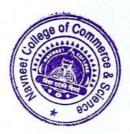

## २.८ मूल्यमापन प्रक्रिया

या शिक्षणक्रमात विद्यार्थ्याचे मूल्यमापन प्रामुख्याने दोन भागांत करण्यात येईल.

# अभ्यासक्रमनिहाय मूल्यमापनाचा तपशील

|            | एकूण                                 | 800                                 | 800              |
|------------|--------------------------------------|-------------------------------------|------------------|
| JOU<br>104 | संपादक :<br>कार्य आणि<br>जबाबदारी    | भाषांतर किंवा<br>नमुना संपादन :१००  | 900              |
| JOU<br>103 | बातमीची विविध<br>कार्यक्षेत्रे       | कात्रणसंग्रह : १००                  | 900              |
| JOU<br>102 | पत्रकार : कार्य आणि<br>जबाबदारी      | क्षेत्रीय कार्य : १००               | 900              |
| JOU<br>101 | जनसंज्ञापन व<br>आधुनिक प्रसारमाध्यमे | सर्वेक्षण : १००                     | 900              |
| संकेतांक   | अभ्यासक्रम                           | अंतर्गत मूल्यमापन<br>(प्रात्यक्षिक) | अंतिम<br>परीक्षा |

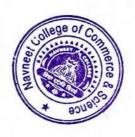

### अभ्यासक्रमाची रूपरेषा

(तात्विक १६ श्रेयांक + प्रात्यक्षिक ८ श्रेयांक)

अभ्यासक्रम १ : (JOU 101) जनसंज्ञापन व आधुनिक प्रसारमाध्यमे (६ श्रेयांक)

पुस्तक १ ः संवादाची मूलतत्त्वे

पुस्तक २ : वृत्तपत्रे पुस्तक ३ : नभोवाणी पुस्तक ४ : चित्रवाणी

प्रात्यक्षिक कार्य : अभिकची व लोकप्रतिसादांचे सर्वेक्षण (२ श्रेयांक)

अभ्यासक्रम २ : (JOU 102) पत्रकार : कार्य आणि जबाबदारी (६ श्रेयांक)

पुस्तक १ : पत्रकार : शहरी आणि ग्रामीण पुस्तक २ : वार्ताहरांचे स्थानिक कार्यक्षेत्र

पुस्तक ३ : जनसंपर्क पत्रकारिता : स्वरूप व कार्यपद्धती

पुस्तक ४ : पत्रकारितेसाठी सामान्यज्ञान

प्रात्यक्षिक कार्य : क्षेत्रीय वृत्तसंकलन व वृत्तलेखन (२ श्रेयांक)

अभ्यासक्रम ३ : (JOU 103) बातमीची विविध कार्यक्षेत्रे (६ श्रेयांक)

पुस्तक १ : बातमीची सर्वसाधारण क्षेत्रे पुस्तक २ : कृषी, सहकार आणि अर्थकारण

पुस्तक ३ : क्रीडा

पुस्तक ४ : विज्ञान, शिक्षण व सांस्कृतिक क्षेत्रे

प्रात्यक्षिक कार्य : क्षेत्रगटानुसार कात्रणसंग्रह व निरीक्षण अहवाल

(२ श्रेयांक)

अभ्यासक्रम ४ : (JOU 104) संपादक : कार्ये आणि जबाबदारी (६ श्रेयांक)

पुस्तक १ : संपादक : स्वरूप व कार्य

पुस्तक २ : अग्रलेख लेखन : स्वरूप व नमुने

पुस्तक ३ : भाषा व भाषांतर

पुस्तक ४ : व्यवस्थापकीय संपादन : स्वरूप व पद्धती

प्रात्यक्षिक कार्य : नमुना संपादन / भाषांतर (२ श्रेयांक)

वृत्तपत्रविद्या जनसंज्ञापन पदविका शिक्षणक्रमासाठी ८ श्रेयांकांचे प्रात्यक्षिक कार्य आवश्यक आहे. त्याकरिता एकूण ४०० गुण आहेत.

हे प्रात्यक्षिक कार्य पूर्ण करून अभ्यासकेंद्रावर दिलेल्या मुदतीत जमा करावयाचे आहे.

#### २.२ अध्ययन पद्धती

मुक्त विद्यापीठाच्या विद्यार्थ्यांना दररोज महाविद्यालयात जाऊन शिक्षण घेता येत नाही; तसेच अध्ययन करण्यासाठी पूर्ण वेळ देता येत नाही. अशा विद्यार्थ्यांसाठी मुक्त विद्यापीठाने स्वतंत्रपणे अध्ययन पद्धती विकसित केली आहे. त्यात पुढील घटकांचा समावेश आहे.

- (१) स्वयं-अध्ययनाधिष्ठित पाठ्यपुस्तके.
- (२) तज्ज्ञ प्राध्यापकांचे संपर्कसत्रात मार्गदर्शन.
- (३) अध्ययन कालांतर्गत मूल्यमापनाकरिता वर्गचाचण्या, गृहपाठ यांचा उपयोग.
- (४) आवश्यक तेथे प्रात्यक्षिकांची संधी.

या अध्ययन पद्धतीत विद्यार्थ्यांना केवळ अभ्यासक्रमाचा तपशील न देता, त्यावरील अध्ययन साहित्याचा संचही देण्यात येतो. प्रवेश शुल्कातच ही अध्ययन पुस्तके देण्यात येतात व ती विद्यार्थ्याला स्वत:कडे कायम ठेवता येतात. ही स्वयं-अध्ययन पुस्तके अन्य पाठ्यपुस्तकांपेक्षा निराळ्या पद्धतीने लिहिलेली असतात. ह्या पाठ्यपुस्तकांत एका वाचनात समजावून घेता येईल अशा प्रकारे विषयांची छोट्या छोट्या घटकांत विभागणी केलेली असते. उदाहरणार्थ, आलेख, चित्रे, इत्यादींच्या साहाय्याने विषयाची मांडणी सुबोधपणे करण्यात येते. ह्या पूरतकांची छपाई विद्यार्थ्यांचे अध्ययन सुलभपणे व्हावे या दृष्टीने करण्यात आलेली असते. पुस्तकात प्रत्येक पानावर दोन्ही बाजूंना मोठा समास सोडलेला असतो. या कोऱ्या जागेत विद्यार्थी ठळक मुद्दे लिहून ठेवू शकतो, त्याला येणाऱ्या शंकांची नोंद करून ठेवू शकतो. अभ्यासविषयाची आवृत्ती करताना या नोंदींची व टिपणांची त्याला मदत होते. तसेच पाठ्यांशाखाली काही प्रश्न दिलेले असतात, तो तो भाग वाचून झाल्यावर हे प्रश्न विद्यार्थ्याने सोडविल्यास तो भाग आपल्याला कितपत समजला ह्याचा त्याला स्वत:लाच पडताळा घेता येतो. जर त्याला काही प्रश्न सोडविता आले नाहीत, तर त्याने तो भाग पुन्हा वाचून उत्तरे मिळवावयाची असतात. एवढे करूनही काही प्रश्नांची उत्तरे मिळू शकत नाहीत तर ते प्रश्न नोंदवून ठेवावेत व अभ्यासकेंद्रावरील संपर्कसत्रात मार्गदर्शक प्राध्यापकांशी (संमंत्रक [Counsellor]) चर्चा करून त्याची उत्तरे मिळविता

विद्यापीठाकडून छापील अध्ययन साहित्य (पुस्तकांचा संच) प्राप्त होईपर्यंत विद्यार्थ्यांनी विद्यापीठाच्या संकेतस्थळावर .pdf स्वरूपात उपलब्ध असलेली पुस्तके डाऊनलोड करून अभ्यासावीत.

विद्यार्थ्यांला आपल्या सोईच्या ठिकाणचे अभ्यासकेंद्र निवडता येते. या अभ्यासकेंद्रावर प्रत्येक अभ्यासक्रमासाठी सामान्यतः सुटीच्या दिवशी वा कार्यालयीन वेळेनंतर संपर्कसत्रे घेण्यात येतात. संबंधित विषयातील तज्ज्ञ मार्गदर्शक ह्या संपर्कसत्रात विद्यार्थ्यांना मार्गदर्शन करतात. मात्र हे मार्गदर्शन केवळ व्याख्यानांच्या स्वरूपाचे असत नाही. मार्गदर्शकाकडून विद्यार्थ्यांच्या प्रश्नांची / शंकांची उत्तरे मिळविणे, कठीण विषयावर चर्चा –परिसंवाद घडवून आणणे, वर्गपाठ –गृहपाठाच्या माध्यमांतून आपल्या प्रगतीविषयी विद्यार्थ्याला माहिती घेता येणे, तसेच श्रवणिफर्तींच्या / चित्रिफर्तींच्या माध्यमांतून अभ्यासविषय अधिक दृढ करणे यासाठी ही संपर्कसत्रे असतात.

विद्यार्थ्याने वरील सर्व अध्ययन सुविधांचा जास्तीत जास्त उपयोग करून घेऊन स्वतःची अभ्यासपद्धती तयार करावी. आपल्याला मिळणारा वेळ लक्षात घेऊन मिळणाऱ्या वेळेचा नियोजनपूर्वक उपयोग

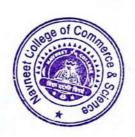

## अंतर्गत मूल्यमापन

यात चार अभ्यासक्रमांच्या प्रात्यक्षिक भागासाठी सर्वेक्षण, क्षेत्रीय कार्य, कात्रणसंग्रह, कार्यपुस्तिका देण्यात येतात. अंतर्गत मूल्यमापन अभ्यासकेंद्रावर मार्गदर्शक प्राध्यापक करतील. नोंदणी कालावधीत फक्त एकदाच अंतर्गत मूल्यमापनाची संधी देण्यात येईल.

## अंतिम मूल्यमापन

प्रत्येक अभ्यासक्रमाची ८० गुणांची ३ तास वेळ असणारी अंतिम परीक्षा घेण्यात येईल. साधारणतः अंतिम परीक्षा मे / जून महिन्यात असेल. अंतिम परीक्षेचे स्वरूप पुढीलप्रमाणे :

प्रत्येक अभ्यासक्रमाची ८० गुणांची ३ तास वेळ असणारी अंतिम परीक्षा घेण्यात येईल. प्रत्येक वर्षास प्रती अभ्यासक्रम ८० गुणांची अंतिम परीक्षा असेल. प्रत्येक अभ्यासक्रमांस ८० गुणांची एक याप्रमाणे प्रती वर्ष चार अभ्यासक्रमांकरिता ८० गुणांच्या ४ प्रश्नपत्रिका असतील. प्रत्येक प्रश्नपत्रिकेत २० गुणांचे ४ प्रश्न असतील. प्रत्येक प्रश्नात प्रत्येकी ५ गुणांचे ५ उपप्रश्न असतील. प्रत्येक प्रश्नातील पाचपैकी चार उप-प्रश्न सोडवावयाचे असतील. विद्यार्थ्यांना प्रत्येक अभ्यासक्रमात ८० पैकी मिळालेले गुण गुणपत्रिकेत स्वतंत्रपणे (UA) दर्शविण्यात येतील. प्रत्येक अभ्यासक्रमात उत्तीर्ण होण्याकरिता किमान ४०% गुण मिळविणे अनिवार्य असेल.

#### उत्तीर्णतेचे निकष

- (१) अभ्यासक्रमनिहाय अंतिम निकाल घोषित करताना अंतर्गत मूल्यमापन आणि अंतिम परीक्षेतील गुणांना अनुक्रमे ६०:४० इतके महत्त्व देण्यात येईल.
- (२) प्रत्येक अभ्यासक्रम यशस्वीरित्या पूर्ण करण्यासाठी अंतर्गत मूल्यमापनात आणि अंतिम परीक्षेत स्वतंत्रपणे किमान '४०%' गुण मिळविणे अनिवार्य राहील.

## मूल्यमापन आणि प्रात्यक्षिक कार्याचा तपशील

या शिक्षणक्रमास प्रवेश घेणाऱ्या विद्यार्थ्यांचे मूल्यमापन दोन प्रकारे करण्यात येईल.

- (१) अंतर्गत मूल्यमापन: यामध्ये विद्यार्थ्यांनी अभ्यासक्रमिनहाय १०० गुणांचे प्रात्यिक्षक पूर्ण करावयांचे आहे. चार अभ्यासक्रमांसाठी निश्चित के लेले प्रात्यक्षिक कार्य सोबत देण्यात येत आहे. प्रात्यिक्षक कार्य पूर्ण केल्याशिवाय अंतिम परीक्षेस बसता येणार नाही.
- अंतिम परीक्षा : चारही अभ्यासक्रमांसाठी प्रत्येकी ८० गुणांची अंतिम परीक्षा एप्रिल / मे मध्ये घेण्यात येईल.

अंतर्गत मूल्यमापन (प्रात्यक्षिक कार्य) आणि अंतिम परीक्षा यात मिळालेल्या गुणांची टक्केवारी काढण्यात येईल. त्यासंबंधीचा अधिक तपशील पुढे देण्यात आलेला आहे. प्रात्यक्षिक (अंतर्गत) आणि अंतिम मूल्यमापनाचे गुण गुणपत्रिकेत स्वतंत्रपणे दर्शविण्यात येतील. अभ्यासक्रमनिहाय प्रात्यक्षिक कार्याचा तपशील अभ्यासक्रम १ : जनसंज्ञापन व आधुनिक प्रसारमाध्यमे (JOU 101)

(सर्वेक्षण : १०० गुण)

### तपशील

१०० गुणांसाठी एका विषयावर सर्वेक्षण अहवाल तयार करणे. या सर्वेक्षण अहवालासाठी पुढील मुद्दे अपेक्षित आहेत.

- (१) सर्वेक्षण विषयाची निवड : विषय निवडीचा हेत्, महत्त्व आणि व्याप्ती.
- (२) सर्वेक्षणाची कार्यपद्धती: मुलाखती, प्रश्नावली, वृत्तपत्र संहिता सर्वेक्षण, प्रतिसादकांची संख्यानिश्चिती, प्रतिसादकांचे स्वरूप व त्यासाठीचे निकष ठरविणे, सर्वेक्षणाचे वेळापत्रक ठरविणे.
- (३) **क्षेत्रीय कार्य :** प्रतिसादकांच्या मुलाखती घेऊन प्रश्नावली भरून घेणे.
- (४) अहवाल लेखन :
  - (अ) माहितीचे पृथक्करण, विश्लेषण व निष्कर्ष,
  - (आ) पूरक संदर्भांचा वापर,
  - (इ) अहवालाचे तंत्रशुद्ध सादरीकरण व निष्कर्षांची मांडणी. विद्यार्थ्यांनी सर्वेक्षणासाठी संमंत्रकांच्या मार्गदर्शनाखाली सर्वेक्षण विषयांची निवड करावी. नमुन्यादाखल काही विषय पुढे दिले आहेत.
- (५) अहवालाचे सादरीकरण: अहवाल हस्तिलिखित किंवा टंकलिखित स्वरूपात पुञ्जाबांधणीत अथवा धारिकांच्या माध्यमांतून सादर करता येईल. कागद ए-४ आकाराचा असावा. अहवाल लेखन सर्वसाधारणपणे १० ते १५ पृष्ठांचे असावे. याखेरीज प्रश्नावल्या, कात्रणे, संदर्भसाधनांची सूची असा स्वतंत्र विभाग जोडावा.

सर्वेक्षणासाठी नमुना विषय (खाली 'अ' आणि 'आ'मधील कोणताही एक विषय निवडावा).

#### (अ) वृत्तपत्रे

- (१) वृत्तपत्रांतील वाचकपत्रांचे सर्वेक्षण (किमान २० पत्रे निवडावीत). सर्वेक्षणात पत्रांचे विषय, ठिकाण, पत्रलेखकांचा सामाजिक स्तर, पत्रलेखनाची भाषा, विषय मांडणी पद्धती, पत्रलेखकास मिळालेला प्रतिसाद, पत्रविषयाला मिळालेला प्रतिसाद, वाचकपत्रांचे वर्गीकरण (उदाहरणार्थ, वादविषय, दादिफर्याद, कैफियत, मतप्रकटीकरण, लक्ष्यवेध, अनुभवकथन), इत्यादी अंगांनी सर्वेक्षण अहवाल लिहावा.
- (२) वृत्तपत्रातील अग्रलेखांचे सर्वेक्षण (दहा).
- (३) व्यंगचित्रांचे सर्वेक्षण (वीस).

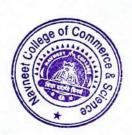

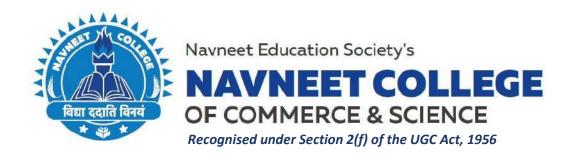

# Brochure/Notice, Syllabus & Course Outcomes and Assessment Pattern for Certificate Courses (A.Y. 2019-20)

## **Course Titles:**

- 1. Diploma in Mass Communication and Journalism
- 2. Certificate Course in Management of Retail Business
- 3. Certificate Course in Stock Market Operations
- 4. Certificate Course in Advertising, Sales Promotion & Sales Management
- 5. Certificate Course in Web Designing & Office Automation

## Note:

All of the above courses except the Diploma in Mass Communication & Journalism are approved by the University of Mumbai. The approval letter of the same has been attached herewith.

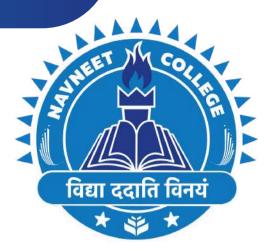

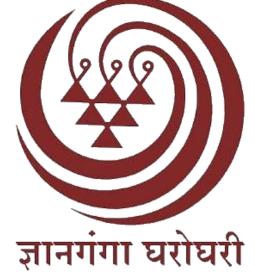

# NAVNEET EDUCATION SOCIETY'S NAVNEET COLLEGE OF COMMERCE & SCIENCE DIPLOMA IN MASS COMMUNICATION AND JOURNALISM

Recognized by Yashwantrao Chavan Maharashtra Open University

- One Year Distance Diploma recognised by YCMOU, NASHIK
- Eligibility Criteria: Passed Higher Secondary Examination (12th) OR Passed Preparatory Examination by any recognised Open University.
- Admissions Open: From August to September
- Admissions only on first come first basis.

**REGISTER NOW** 

www.reallygreatsite.com

Academic Year: 2019 - 20

STUDY CENTER CODE: 31330

CONTACT: + 91 7400256303 | DCOFFICE@NESEDU.IN

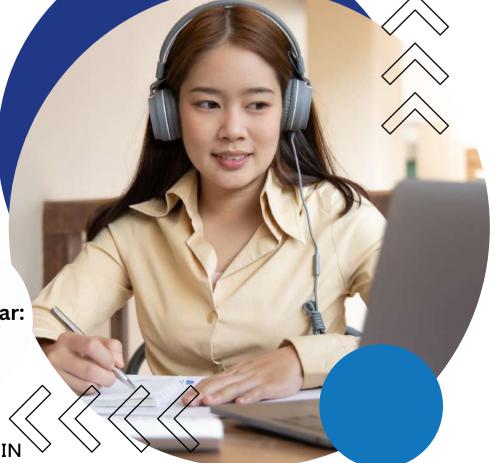

सर्वोत्कृष्ट संस्थेसाठी कॉमनवेल्थ ऑफ लर्निंगच्या आंतरराष्ट्रीय गुणवत्ता पुरस्काराने दोन वेळा सन्मानित मनुष्यबळ विकास मंत्रालय, नवी दिल्ली यांचे 'स्वच्छ कॅम्पस रॅंकिंग 2019' मानांकन प्राप्त

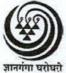

## यशवंतराव चव्हाण महाराष्ट्र मुक्त विद्यापीठ

(नॅक मानांकित 'अ' श्रेणी) 'ज्ञानगंगोत्री', गोवर्धन, गंगापूर धरणाजवळ, नाशिक - 422 222

## मानव्यविद्या व सामाजिकशास्त्रे विद्याशाखा

# वृत्तपत्रविद्या व जनसंज्ञापन पदविका शिक्षणक्रम (P03)

## माहितीपुस्तिका

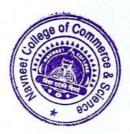

## २.८ मूल्यमापन प्रक्रिया

या शिक्षणक्रमात विद्यार्थ्याचे मूल्यमापन प्रामुख्याने दोन भागांत करण्यात येईल.

# अभ्यासक्रमनिहाय मूल्यमापनाचा तपशील

|            | एकूण                                 | 800                                 | 800              |
|------------|--------------------------------------|-------------------------------------|------------------|
| JOU<br>104 | संपादक :<br>कार्य आणि<br>जबाबदारी    | भाषांतर किंवा<br>नमुना संपादन :१००  | 900              |
| JOU<br>103 | बातमीची विविध<br>कार्यक्षेत्रे       | कात्रणसंग्रह : १००                  | 900              |
| JOU<br>102 | पत्रकार : कार्य आणि<br>जबाबदारी      | क्षेत्रीय कार्य : १००               | 900              |
| JOU<br>101 | जनसंज्ञापन व<br>आधुनिक प्रसारमाध्यमे | सर्वेक्षण : १००                     | 900              |
| संकेतांक   | अभ्यासक्रम                           | अंतर्गत मूल्यमापन<br>(प्रात्यक्षिक) | अंतिम<br>परीक्षा |

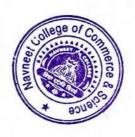

### अभ्यासक्रमाची रूपरेषा

(तात्विक १६ श्रेयांक + प्रात्यक्षिक ८ श्रेयांक)

अभ्यासक्रम १ : (JOU 101) जनसंज्ञापन व आधुनिक प्रसारमाध्यमे (६ श्रेयांक)

पुस्तक १ ः संवादाची मूलतत्त्वे

पुस्तक २ : वृत्तपत्रे पुस्तक ३ : नभोवाणी पुस्तक ४ : चित्रवाणी

प्रात्यक्षिक कार्य : अभिकची व लोकप्रतिसादांचे सर्वेक्षण (२ श्रेयांक)

अभ्यासक्रम २ : (JOU 102) पत्रकार : कार्य आणि जबाबदारी (६ श्रेयांक)

पुस्तक १ : पत्रकार : शहरी आणि ग्रामीण पुस्तक २ : वार्ताहरांचे स्थानिक कार्यक्षेत्र

पुस्तक ३ : जनसंपर्क पत्रकारिता : स्वरूप व कार्यपद्धती

पुस्तक ४ : पत्रकारितेसाठी सामान्यज्ञान

प्रात्यक्षिक कार्य : क्षेत्रीय वृत्तसंकलन व वृत्तलेखन (२ श्रेयांक)

अभ्यासक्रम ३ : (JOU 103) बातमीची विविध कार्यक्षेत्रे (६ श्रेयांक)

पुस्तक १ : बातमीची सर्वसाधारण क्षेत्रे पुस्तक २ : कृषी, सहकार आणि अर्थकारण

पुस्तक ३ : क्रीडा

पुस्तक ४ : विज्ञान, शिक्षण व सांस्कृतिक क्षेत्रे

प्रात्यक्षिक कार्य : क्षेत्रगटानुसार कात्रणसंग्रह व निरीक्षण अहवाल

(२ श्रेयांक)

अभ्यासक्रम ४ : (JOU 104) संपादक : कार्ये आणि जबाबदारी (६ श्रेयांक)

पुस्तक १ : संपादक : स्वरूप व कार्य

पुस्तक २ : अग्रलेख लेखन : स्वरूप व नमुने

पुस्तक ३ : भाषा व भाषांतर

पुस्तक ४ : व्यवस्थापकीय संपादन : स्वरूप व पद्धती

प्रात्यक्षिक कार्य : नमुना संपादन / भाषांतर (२ श्रेयांक)

वृत्तपत्रविद्या जनसंज्ञापन पदविका शिक्षणक्रमासाठी ८ श्रेयांकांचे प्रात्यक्षिक कार्य आवश्यक आहे. त्याकरिता एकूण ४०० गुण आहेत.

हे प्रात्यक्षिक कार्य पूर्ण करून अभ्यासकेंद्रावर दिलेल्या मुदतीत जमा करावयाचे आहे.

#### २.२ अध्ययन पद्धती

मुक्त विद्यापीठाच्या विद्यार्थ्यांना दररोज महाविद्यालयात जाऊन शिक्षण घेता येत नाही; तसेच अध्ययन करण्यासाठी पूर्ण वेळ देता येत नाही. अशा विद्यार्थ्यांसाठी मुक्त विद्यापीठाने स्वतंत्रपणे अध्ययन पद्धती विकसित केली आहे. त्यात पुढील घटकांचा समावेश आहे.

- (१) स्वयं-अध्ययनाधिष्ठित पाठ्यपुस्तके.
- (२) तज्ज्ञ प्राध्यापकांचे संपर्कसत्रात मार्गदर्शन.
- (३) अध्ययन कालांतर्गत मूल्यमापनाकरिता वर्गचाचण्या, गृहपाठ यांचा उपयोग.
- (४) आवश्यक तेथे प्रात्यक्षिकांची संधी.

या अध्ययन पद्धतीत विद्यार्थ्यांना केवळ अभ्यासक्रमाचा तपशील न देता, त्यावरील अध्ययन साहित्याचा संचही देण्यात येतो. प्रवेश शुल्कातच ही अध्ययन पुस्तके देण्यात येतात व ती विद्यार्थ्याला स्वत:कडे कायम ठेवता येतात. ही स्वयं-अध्ययन पुस्तके अन्य पाठ्यपुस्तकांपेक्षा निराळ्या पद्धतीने लिहिलेली असतात. ह्या पाठ्यपुस्तकांत एका वाचनात समजावून घेता येईल अशा प्रकारे विषयांची छोट्या छोट्या घटकांत विभागणी केलेली असते. उदाहरणार्थ, आलेख, चित्रे, इत्यादींच्या साहाय्याने विषयाची मांडणी सुबोधपणे करण्यात येते. ह्या पूरतकांची छपाई विद्यार्थ्यांचे अध्ययन सुलभपणे व्हावे या दृष्टीने करण्यात आलेली असते. पुस्तकात प्रत्येक पानावर दोन्ही बाजूंना मोठा समास सोडलेला असतो. या कोऱ्या जागेत विद्यार्थी ठळक मुद्दे लिहून ठेवू शकतो, त्याला येणाऱ्या शंकांची नोंद करून ठेवू शकतो. अभ्यासविषयाची आवृत्ती करताना या नोंदींची व टिपणांची त्याला मदत होते. तसेच पाठ्यांशाखाली काही प्रश्न दिलेले असतात, तो तो भाग वाचून झाल्यावर हे प्रश्न विद्यार्थ्याने सोडविल्यास तो भाग आपल्याला कितपत समजला ह्याचा त्याला स्वत:लाच पडताळा घेता येतो. जर त्याला काही प्रश्न सोडविता आले नाहीत, तर त्याने तो भाग पुन्हा वाचून उत्तरे मिळवावयाची असतात. एवढे करूनही काही प्रश्नांची उत्तरे मिळू शकत नाहीत तर ते प्रश्न नोंदवून ठेवावेत व अभ्यासकेंद्रावरील संपर्कसत्रात मार्गदर्शक प्राध्यापकांशी (संमंत्रक [Counsellor]) चर्चा करून त्याची उत्तरे मिळविता

विद्यापीठाकडून छापील अध्ययन साहित्य (पुस्तकांचा संच) प्राप्त होईपर्यंत विद्यार्थ्यांनी विद्यापीठाच्या संकेतस्थळावर .pdf स्वरूपात उपलब्ध असलेली पुस्तके डाऊनलोड करून अभ्यासावीत.

विद्यार्थ्यांला आपल्या सोईच्या ठिकाणचे अभ्यासकेंद्र निवडता येते. या अभ्यासकेंद्रावर प्रत्येक अभ्यासक्रमासाठी सामान्यतः सुटीच्या दिवशी वा कार्यालयीन वेळेनंतर संपर्कसत्रे घेण्यात येतात. संबंधित विषयातील तज्ज्ञ मार्गदर्शक ह्या संपर्कसत्रात विद्यार्थ्यांना मार्गदर्शन करतात. मात्र हे मार्गदर्शन केवळ व्याख्यानांच्या स्वरूपाचे असत नाही. मार्गदर्शकाकडून विद्यार्थ्यांच्या प्रश्नांची / शंकांची उत्तरे मिळविणे, कठीण विषयावर चर्चा –परिसंवाद घडवून आणणे, वर्गपाठ –गृहपाठाच्या माध्यमांतून आपल्या प्रगतीविषयी विद्यार्थ्याला माहिती घेता येणे, तसेच श्रवणिफर्तींच्या / चित्रिफर्तींच्या माध्यमांतून अभ्यासविषय अधिक दृढ करणे यासाठी ही संपर्कसत्रे असतात.

विद्यार्थ्याने वरील सर्व अध्ययन सुविधांचा जास्तीत जास्त उपयोग करून घेऊन स्वतःची अभ्यासपद्धती तयार करावी. आपल्याला मिळणारा वेळ लक्षात घेऊन मिळणाऱ्या वेळेचा नियोजनपूर्वक उपयोग

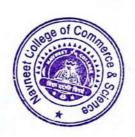

## अंतर्गत मूल्यमापन

यात चार अभ्यासक्रमांच्या प्रात्यक्षिक भागासाठी सर्वेक्षण, क्षेत्रीय कार्य, कात्रणसंग्रह, कार्यपुस्तिका देण्यात येतात. अंतर्गत मूल्यमापन अभ्यासकेंद्रावर मार्गदर्शक प्राध्यापक करतील. नोंदणी कालावधीत फक्त एकदाच अंतर्गत मूल्यमापनाची संधी देण्यात येईल.

## अंतिम मूल्यमापन

प्रत्येक अभ्यासक्रमाची ८० गुणांची ३ तास वेळ असणारी अंतिम परीक्षा घेण्यात येईल. साधारणतः अंतिम परीक्षा मे / जून महिन्यात असेल. अंतिम परीक्षेचे स्वरूप पुढीलप्रमाणे :

प्रत्येक अभ्यासक्रमाची ८० गुणांची ३ तास वेळ असणारी अंतिम परीक्षा घेण्यात येईल. प्रत्येक वर्षास प्रती अभ्यासक्रम ८० गुणांची अंतिम परीक्षा असेल. प्रत्येक अभ्यासक्रमांस ८० गुणांची एक याप्रमाणे प्रती वर्ष चार अभ्यासक्रमांकरिता ८० गुणांच्या ४ प्रश्नपत्रिका असतील. प्रत्येक प्रश्नपत्रिकेत २० गुणांचे ४ प्रश्न असतील. प्रत्येक प्रश्नात प्रत्येकी ५ गुणांचे ५ उपप्रश्न असतील. प्रत्येक प्रश्नातील पाचपैकी चार उप-प्रश्न सोडवावयाचे असतील. विद्यार्थ्यांना प्रत्येक अभ्यासक्रमात ८० पैकी मिळालेले गुण गुणपत्रिकेत स्वतंत्रपणे (UA) दर्शविण्यात येतील. प्रत्येक अभ्यासक्रमात उत्तीर्ण होण्याकरिता किमान ४०% गुण मिळविणे अनिवार्य असेल.

#### उत्तीर्णतेचे निकष

- (१) अभ्यासक्रमनिहाय अंतिम निकाल घोषित करताना अंतर्गत मूल्यमापन आणि अंतिम परीक्षेतील गुणांना अनुक्रमे ६०:४० इतके महत्त्व देण्यात येईल.
- (२) प्रत्येक अभ्यासक्रम यशस्वीरित्या पूर्ण करण्यासाठी अंतर्गत मूल्यमापनात आणि अंतिम परीक्षेत स्वतंत्रपणे किमान '४०%' गुण मिळविणे अनिवार्य राहील.

## मूल्यमापन आणि प्रात्यक्षिक कार्याचा तपशील

या शिक्षणक्रमास प्रवेश घेणाऱ्या विद्यार्थ्यांचे मूल्यमापन दोन प्रकारे करण्यात येईल.

- (१) अंतर्गत मूल्यमापन: यामध्ये विद्यार्थ्यांनी अभ्यासक्रमिनहाय १०० गुणांचे प्रात्यिक्षक पूर्ण करावयांचे आहे. चार अभ्यासक्रमांसाठी निश्चित के लेले प्रात्यक्षिक कार्य सोबत देण्यात येत आहे. प्रात्यक्षिक कार्य पूर्ण केल्याशिवाय अंतिम परीक्षेस बसता येणार नाही.
- अंतिम परीक्षा : चारही अभ्यासक्रमांसाठी प्रत्येकी ८० गुणांची अंतिम परीक्षा एप्रिल / मे मध्ये घेण्यात येईल.

अंतर्गत मूल्यमापन (प्रात्यक्षिक कार्य) आणि अंतिम परीक्षा यात मिळालेल्या गुणांची टक्केवारी काढण्यात येईल. त्यासंबंधीचा अधिक तपशील पुढे देण्यात आलेला आहे. प्रात्यक्षिक (अंतर्गत) आणि अंतिम मूल्यमापनाचे गुण गुणपत्रिकेत स्वतंत्रपणे दर्शविण्यात येतील. अभ्यासक्रमनिहाय प्रात्यक्षिक कार्याचा तपशील अभ्यासक्रम १ : जनसंज्ञापन व आधुनिक प्रसारमाध्यमे (JOU 101)

(सर्वेक्षण : १०० गुण)

### तपशील

१०० गुणांसाठी एका विषयावर सर्वेक्षण अहवाल तयार करणे. या सर्वेक्षण अहवालासाठी पुढील मुद्दे अपेक्षित आहेत.

- (१) सर्वेक्षण विषयाची निवड : विषय निवडीचा हेत्, महत्त्व आणि व्याप्ती.
- (२) सर्वेक्षणाची कार्यपद्धती: मुलाखती, प्रश्नावली, वृत्तपत्र संहिता सर्वेक्षण, प्रतिसादकांची संख्यानिश्चिती, प्रतिसादकांचे स्वरूप व त्यासाठीचे निकष ठरविणे, सर्वेक्षणाचे वेळापत्रक ठरविणे.
- (३) **क्षेत्रीय कार्य :** प्रतिसादकांच्या मुलाखती घेऊन प्रश्नावली भरून घेणे.
- (४) अहवाल लेखन :
  - (अ) माहितीचे पृथक्करण, विश्लेषण व निष्कर्ष,
  - (आ) पूरक संदर्भांचा वापर,
  - (इ) अहवालाचे तंत्रशुद्ध सादरीकरण व निष्कर्षांची मांडणी. विद्यार्थ्यांनी सर्वेक्षणासाठी संमंत्रकांच्या मार्गदर्शनाखाली सर्वेक्षण विषयांची निवड करावी. नमुन्यादाखल काही विषय पुढे दिले आहेत.
- (५) अहवालाचे सादरीकरण: अहवाल हस्तिलिखित किंवा टंकलिखित स्वरूपात पुञ्जाबांधणीत अथवा धारिकांच्या माध्यमांतून सादर करता येईल. कागद ए-४ आकाराचा असावा. अहवाल लेखन सर्वसाधारणपणे १० ते १५ पृष्ठांचे असावे. याखेरीज प्रश्नावल्या, कात्रणे, संदर्भसाधनांची सूची असा स्वतंत्र विभाग जोडावा.

सर्वेक्षणासाठी नमुना विषय (खाली 'अ' आणि 'आ'मधील कोणताही एक विषय निवडावा).

#### (अ) वृत्तपत्रे

- (१) वृत्तपत्रांतील वाचकपत्रांचे सर्वेक्षण (किमान २० पत्रे निवडावीत). सर्वेक्षणात पत्रांचे विषय, ठिकाण, पत्रलेखकांचा सामाजिक स्तर, पत्रलेखनाची भाषा, विषय मांडणी पद्धती, पत्रलेखकास मिळालेला प्रतिसाद, पत्रविषयाला मिळालेला प्रतिसाद, वाचकपत्रांचे वर्गीकरण (उदाहरणार्थ, वादविषय, दादिफर्याद, कैफियत, मतप्रकटीकरण, लक्ष्यवेध, अनुभवकथन), इत्यादी अंगांनी सर्वेक्षण अहवाल लिहावा.
- (२) वृत्तपत्रातील अग्रलेखांचे सर्वेक्षण (दहा).
- (३) व्यंगचित्रांचे सर्वेक्षण (वीस).

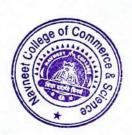

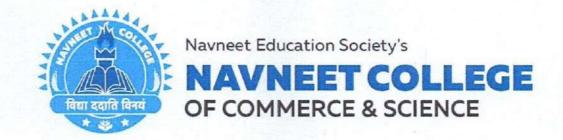

January 10, 2020

## NOTICE

## Dear Students,

The college is pleased to announce that from 20<sup>th</sup> January, 2020 the first batch of Certificate Courses recognised by University of Mumbai shall commence. Students willing to enrol for the below mentioned certificate courses should contact the respective course coordinators as mentioned below.

The said certificate courses shall not incur any fees whatsoever though the seats for the same are limited. Hence, the students willing to enrol should register their names on OR before 15<sup>th</sup> January, 2020 with the course coordinators. In case of applications exceeding the sanctioned intake the list of the shortlisted candidates shall be displayed on the college website and the notice board.

| Sr.<br>No. | Name of the Certificate Course                    | Course Coordinators           | Duration (in hours) | Intake<br>Capacity       |
|------------|---------------------------------------------------|-------------------------------|---------------------|--------------------------|
| 1.         | Management of Retail Business                     | Varsha Singh<br>8652021082    | 30 hours            | 20 for<br>each<br>course |
| 2.         | Stock Market Operations                           | Pradeep Singh<br>7021849619   |                     |                          |
| 3.         | Advertising, Sales Promotion and Sales Management | Sumandevi Yadav<br>8097209942 |                     |                          |
| 4.         | Web Designing and Office Automation               | Satyendra Pal<br>9326332817   |                     |                          |

#### Please Note:

- Students belonging to different faculty can also register for the same.
- No late registrations shall be entertained.
- The syllabus and the time-table for the respective courses are attached herewith.

 Certificates shall only be awarded to students who complete the assessment and required exercises as mentioned in the syllabus.

> Dr. Anjankumar L. Sahay, PRINCIPAL

Gilderlane Mun. School Bldg. Belasis Bridge, Opp. Rly. Stn. Mumbai Central, Mumbai 400 008

Tel.: 022-23082017-18, 022-23012671 Email: degreecollege@nesedu.in Website: www.nesedu.in

## University of Mumbai

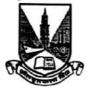

Affiliation Section Aff/ICD/2019-20/ 19 8 January, 2020.

To, The Principal, Navneet College of Commerce & Science, Gilderlane Mun. School Bldg, Belasis Bridge, Opp. Railway Station, Mumbai Central, Mumbai- 400 008.

Sub:- Permission to start (1) Certificate Course in Web Designing & Office Automation (2) Certificate Course in Advertising, Sales Promotion & Sales Management (3) Certificate Course in Stock Market Operation & (4) Certificate Course in Management of Retail Business (Add-on) for the academic year 2019-20.

Sir,

Please refer to your letter Nos. NDC/Aff./190127 dated 3<sup>rd</sup> January, 2020 received in response to this office Circular No. UG/369 of 2005 dated 9<sup>th</sup> September, 2005 to start the above mentioned coursess.

In this connection, I am directed to inform you that, you have been permitted to start the (1) Certificate Course in Web Designing & Office Automation (2) Certificate Course in Advertising. Sales Promotion & Sales Management (3) Certificate Course in Stock Market Operation & (4) Certificate Course in Management of Retail Business (Add-On) courses for one year i. e. 2019-20 with an initial stage intake of 20 students.

The Audit Committee appointed by the University will visit your college in due course and will submit a status report in this behalf to the University.

The rules & regulation fromed by the University will be binding on you from time to time.

Yours faithfully,

(Deepak Wasave)
Deputy Registrar
Affiliation Section

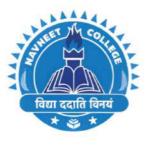

Navneet Education Society's

## **NAVNEET COLLEGE**

COMMERCE | SCIENCE

## **IQAC ORGANIZES**

CERTIFICATION COURSES ON THE FOLLOWING TOPIC THAT ARE APPROVED BY UNIVERSITY OF MUMBAI

- WEB DESIGNING AND OFFICE AUTOMATION
- MANAGEMENT OF RETAIL BUSINESS
- STOCK MARKET OPERATIONS
- ADVERTISING, SALES PROMOTION AND SALES MANAGEMENT
- ★ FREE OF COST
- 20 SEATS ONLY

**FIRST COME FIRST SERVE BASIS** 

CERTIFICATE WILL BE PROVIDED AFTER THE COMPLETION OF COURSE

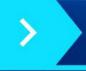

DON'T MISS IT!!

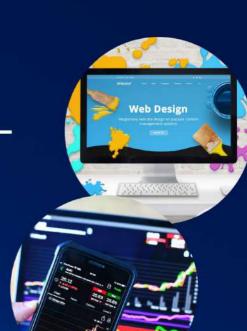

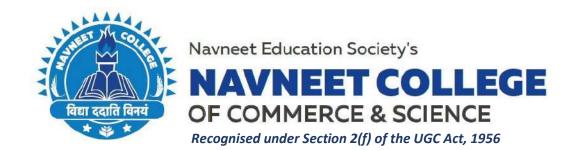

# SYLLABUS AND ASSESSMENT SCHEME FOR CERTIFICATE COURSE IN MANAGEMENT OF RETAIL BUSINESS:

| Sr. No. | Modules / Units                                                                                                    |
|---------|----------------------------------------------------------------------------------------------------|
|         | Unit 1: Retail Environment                                                                                                    |
| 1.      | Introduction, Evolution of Indian Retail, Organized vs. Unorganized Retail, Structure of Organized Retail, Importance of Retail to the Economy, Challenges Faced in Organized Retail, Growth prospects in Organized Retail, Understanding Retail Terminology, Major Retail Players in India & International                                                                                  |
|         | Unit 2: Formats & Segments                                                                                                    |
| 2.      | Retail Formats (Hypermarkets, Supermarkets, Discount Stores, Convenience<br>Stores, Department Stores Specialty Stores, E-Tailing, Malls etc.); Product Retail<br>Segments; Core Processes (Store Operations, Merchandising, Logistics, Marketing,<br>Purchase, Corporate services & Others)                                                                                                 |
|         | Unit 3: Understanding the Demand Drivers & Success Factors                                                                                                    |
| 3.      | Demand Drivers (Demographics, Rise in Purchasing Power, Increasing Participation of Women in the workforce, Penetration of Credit Tools (Debit / Credit Card), Urbanization etc.); Success Factors (Efficient Supply Chains, Ability to penetrate rural market, Leveraging Technology, Customized solutions, Investing in retail brand (store brand), Customer Relationship Management etc.) |
|         | Unit 4: Career Profiles                                                                                                    |
| 4.      | Organization Structure; Understanding requisite skills needed for various retail work profiles. (Sales Associates, Customer Service Representative, Store Manager, Department Manager, Category Manager Retail Manager, Brand Manager, Merchandisers, Store Manager etc.)                                                                                                    |

| Course Name                 | rse Name Manage       |       | Business |
|-----------------------------|-----------------------|-------|----------|
| Period of Course (in hours) |                       | 30    |          |
|                             |                       | Hours | Marks    |
| Evaluation Pattern          | Theory<br>Examination | 3     | 80       |
|                             | Assignment            |       | 20       |

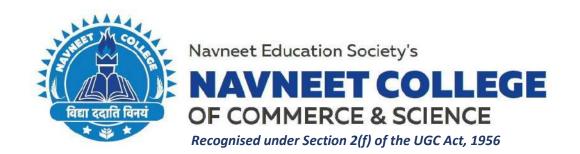

# SYLLABUS AND ASSESSMENT SCHEME FOR CERTIFICATE COURSE IN STOCK MARKET OPERATIONS:

### **Unit 1: INTRODUCTION TO STOCK MARKET**

- 1. Financial Planning, Investments
- 2. Mutual Fund, Insurance
- 3. Primary market and Secondary Market

## **Unit 2: INTRDODUCTION TO SECURITIES**

- 1. Initial Public Offering (IPO)
- 2. Bonds and Debentures
- 3. Further Public Offer (FPO)
- 4. Other Security

Unit 3: SEBI

- 1. Introduction About SEBI
- 2. Role of SEBI in stock market
- 3. Advantage of Stock Market
- 4. SEBI Rules and Regulation for company and for investor

## **Unit 4: HUMAN BEHAVIOUR AND PSYCHOLOGY**

- 1. Investment Psychology
- 2. Corporate Actions and Announcements
- 3. Investor Types
- 4. Trading Platform Trading Account and Free Demat Opening

### **Unit 5: ANALYSIS OF MARKET**

- 1. Fundamental Analysis
- 2. Technical Analysis
- 3. Reading of chart, type of chart
- 4. Intraday Trading
- 5. Equity Cash and Derivative Market

| Course Name                 | Stock Market Operations |       |       |
|-----------------------------|-------------------------|-------|-------|
| Period of Course (in hours) |                         | 30    |       |
|                             |                         | Hours | Marks |
| <b>Evaluation Pattern</b>   | Theory Examination      | 3     | 80    |
|                             | Assignment              |       | 20    |

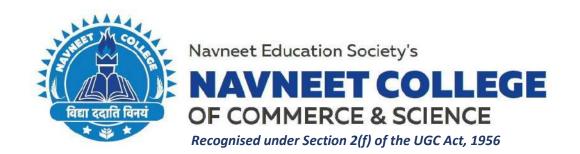

# SYLLABUS AND ASSESSMENT SCHEME FOR CERTIFICATE COURSE IN ADVERTISING, SALES PROMOTION AND SALES MANAGEMENT:

## WEEK 1: INTRODUCTION TO ADVERTISING

- I. Definition, features and importance of advertising
- II. Classification/ types of advertising
- III. Economic, Social and Ethical Issues in Advertising
- IV. Role of Advertising Standards Council of India (ASCI)

## WEEK 2: ADVERTISING PLANNING & STRATEGY

- I. Objectives and Functions of Advertising
- II. Role of Advertising Agencies
- III. Section and Type of Advertising Agencies
- IV. Agency Compensation and Remuneration

## Week 3: CREATIVITY IN ADVERTISING

- I. Importance of creativity in advertising
- II. Types of Advertising Appeal
- III. Elements of Advertising Copy
- IV. Process of developing and Ad campaign

## Week 4: MEDIA PLANNING & EVALUATING ADVERTISING FFFECTIVENESS

- I. Forms of Media Planning
- II. Reasons to measure advertising effectiveness
- III. Methods to measure advertising effectiveness

## Week 5: SALES PROMOTION

- I. Meaning, objectives of Sales promotion
- II. Types of Sales Promotion
- III. Sales Promotion Strategies
- IV. Advantages & Disadvantages of Sales Promotion

| Course Name               | Advertising, Sales Promotion and Sales Management |       |       |  |
|---------------------------|---------------------------------------------------|-------|-------|--|
| Period of Course (in ho   | ours)                                             | 30    |       |  |
|                           |                                                   | Hours | Marks |  |
| <b>Evaluation Pattern</b> | Theory Examination                                | 3     | 80    |  |
|                           | Assignment                                        |       | 20    |  |

Gilderlane Mun. School Bldg. Belasis Bridge, Opp. Rly. Stn. Mumbai Central, Mumbai 400 008

Tel.: 022-23082017-18, 022-23012671 Email: degreecollege@nesedu.in Website: www.nesedu.in

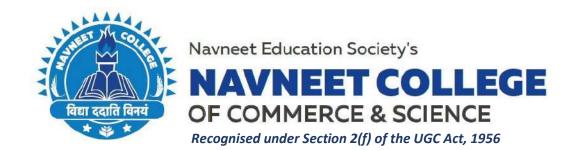

# SYLLABUS AND ASSESSMENT SCHEME FOR CERTIFICATE COURSE IN WEB DESIGNING AND OFFICE AUTOMATION:

## A. Web Designing:

#### 1. HTML5:

Internet, advantages and disadvantages of internet, email and protocols.

Why HTML5? Formatting text by using tags, using lists and backgrounds, Creating hyperlinks and anchors. Style sheets, CSS formatting text using style sheets, formatting paragraphs using style sheets (inline, Internal and external style sheet).

### 2. HTML5 Page layout and navigation:

Creating text-based navigation bar, creating graphics-based navigation bar, creating graphical navigation bar, creating image map, redirecting to another URL, creating division-based layouts: HTML5 semantic tags, creating divisions, creating HTML5 semantic layout, positioning and formatting divisions.

#### 3. HTML5 Tables, Forms and Media:

Creating simple table, specifying the size of the table, specifying the width of the column, merging table cells, using tables for page layout, formatting tables: applying table borders, applying background and foreground fills, changing cell padding, spacing and alignment, creating user forms: creating basic form, using check boxes and option buttons, creating lists, additional input types in HTML5, Incorporating sound and video: audio and video in HTML5, HTML multimedia basics, embedding video clips, incorporating audio on webpage.

## **B.** Office Automation: MSOffice

#### 1. MS Word:

Introduction of MSWord, working with layout of paragraph, managing headers, footers and styles, document template. Working with page and section break, applying character format, insert graphical object and illustration, Text wrapping. Inserting object.

#### 2. MS Excel:

Introduction, using auto sum in cells, conditional formatting, Hide/Unhide/Freeze rows and columns, set page break, set page layout manage workbook views, apply cell and range names, create modify and format charts, sort and filter data, calculate data across worksheets, using multiple workbooks and linking cells.

## 3. MS Power point:

Introduction of presentation, Editing and formatting slide, Basic Elements of slide, Adding header and footer. Different types of slide layouts, adding pictures, Create and save presentation animating the object with sound effect. Different view of slides.

| Course Name               | Web Designing and Office Automation |       |       |
|---------------------------|-------------------------------------|-------|-------|
| Period of Course (in hour | rs)                                 | 30    |       |
|                           |                                     | Hours | Marks |
| <b>Evaluation Pattern</b> | Theory Examination                  | 2     | 60    |
|                           | Practical                           | 2     | 40    |

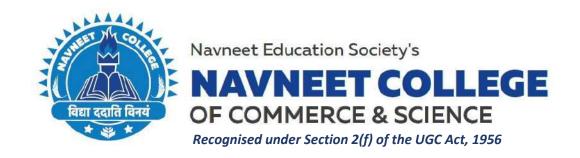

# Brochure/Notice, Syllabus & Course Outcomes and Assessment Pattern for Certificate Courses (A.Y. 2020-21)

## **Course Titles:**

1. Diploma in Mass Communication and Journalism

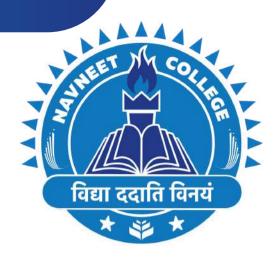

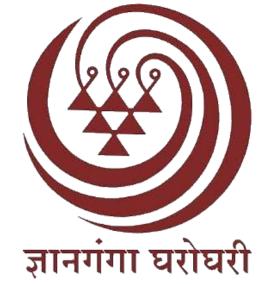

# NAVNEET EDUCATION SOCIETY'S NAVNEET COLLEGE OF COMMERCE & SCIENCE DIPLOMA IN MASS COMMUNICATION AND JOURNALISM

Recognized by Yashwantrao Chavan Maharashtra Open University

- One Year Distance Diploma recognised by YCMOU, NASHIK
- Eligibility Criteria: Passed Higher Secondary Examination (12th) OR Passed Preparatory Examination by any recognised Open University.
- Admissions Open: From August to September
- Admissions only on first come first basis.

**REGISTER NOW** 

www.reallygreatsite.com

Academic Year: 2020 - 21

STUDY CENTER CODE: 31330

CONTACT: + 91 7400256303 | DCOFFICE@NESEDU.IN

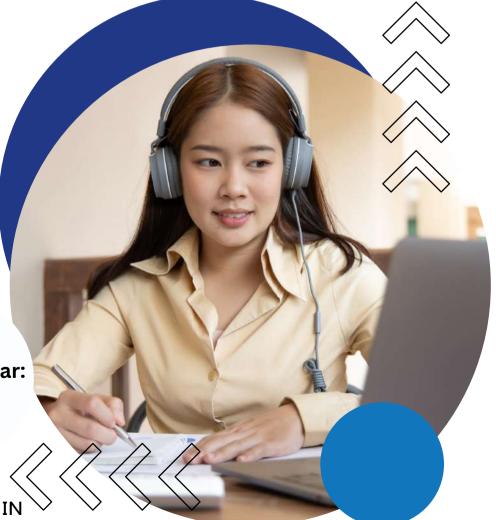

सर्वोत्कृष्ट संस्थेसाठी कॉमनवेल्थ ऑफ लर्निंगच्या आंतरराष्ट्रीय गुणवत्ता पुरस्काराने दोन वेळा सन्मानित मनुष्यबळ विकास मंत्रालय, नवी दिल्ली यांचे 'स्वच्छ कॅम्पस रॅंकिंग 2019' मानांकन प्राप्त

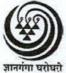

## यशवंतराव चव्हाण महाराष्ट्र मुक्त विद्यापीठ

(नॅक मानांकित 'अ' श्रेणी) 'ज्ञानगंगोत्री', गोवर्धन, गंगापूर धरणाजवळ, नाशिक - 422 222

## मानव्यविद्या व सामाजिकशास्त्रे विद्याशाखा

# वृत्तपत्रविद्या व जनसंज्ञापन पदविका शिक्षणक्रम (P03)

## माहितीपुस्तिका

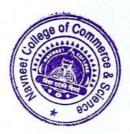

## २.८ मूल्यमापन प्रक्रिया

या शिक्षणक्रमात विद्यार्थ्याचे मूल्यमापन प्रामुख्याने दोन भागांत करण्यात येईल.

# अभ्यासक्रमनिहाय मूल्यमापनाचा तपशील

|            | एकूण                                 | 800                                 | 800              |
|------------|--------------------------------------|-------------------------------------|------------------|
| JOU<br>104 | संपादक :<br>कार्य आणि<br>जबाबदारी    | भाषांतर किंवा<br>नमुना संपादन :१००  | 900              |
| JOU<br>103 | बातमीची विविध<br>कार्यक्षेत्रे       | कात्रणसंग्रह : १००                  | 900              |
| JOU<br>102 | पत्रकार : कार्य आणि<br>जबाबदारी      | क्षेत्रीय कार्य : १००               | 900              |
| JOU<br>101 | जनसंज्ञापन व<br>आधुनिक प्रसारमाध्यमे | सर्वेक्षण: १००                      | 900              |
| संकेतांक   | अभ्यासक्रम                           | अंतर्गत मूल्यमापन<br>(प्रात्यक्षिक) | अंतिम<br>परीक्षा |

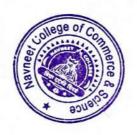

### अभ्यासक्रमाची रूपरेषा

(तात्विक १६ श्रेयांक + प्रात्यक्षिक ८ श्रेयांक)

अभ्यासक्रम १ : (JOU 101) जनसंज्ञापन व आधुनिक प्रसारमाध्यमे (६ श्रेयांक)

पुस्तक १ ः संवादाची मूलतत्त्वे

पुस्तक २ : वृत्तपत्रे पुस्तक ३ : नभोवाणी पुस्तक ४ : चित्रवाणी

प्रात्यक्षिक कार्य : अभिकची व लोकप्रतिसादांचे सर्वेक्षण (२ श्रेयांक)

अभ्यासक्रम २ : (JOU 102) पत्रकार : कार्य आणि जबाबदारी (६ श्रेयांक)

पुस्तक १ : पत्रकार : शहरी आणि ग्रामीण पुस्तक २ : वार्ताहरांचे स्थानिक कार्यक्षेत्र

पुस्तक ३ : जनसंपर्क पत्रकारिता : स्वरूप व कार्यपद्धती

पुस्तक ४ : पत्रकारितेसाठी सामान्यज्ञान

प्रात्यक्षिक कार्य : क्षेत्रीय वृत्तसंकलन व वृत्तलेखन (२ श्रेयांक)

अभ्यासक्रम ३ : (JOU 103) बातमीची विविध कार्यक्षेत्रे (६ श्रेयांक)

पुस्तक १ : बातमीची सर्वसाधारण क्षेत्रे पुस्तक २ : कृषी, सहकार आणि अर्थकारण

पुस्तक ३ : क्रीडा

पुस्तक ४ : विज्ञान, शिक्षण व सांस्कृतिक क्षेत्रे

प्रात्यक्षिक कार्य : क्षेत्रगटानुसार कात्रणसंग्रह व निरीक्षण अहवाल

(२ श्रेयांक)

अभ्यासक्रम ४ : (JOU 104) संपादक : कार्ये आणि जबाबदारी (६ श्रेयांक)

पुस्तक १ : संपादक : स्वरूप व कार्य

पुस्तक २ : अग्रलेख लेखन : स्वरूप व नमुने

पुस्तक ३ : भाषा व भाषांतर

पुस्तक ४ : व्यवस्थापकीय संपादन : स्वरूप व पद्धती

प्रात्यक्षिक कार्य : नमुना संपादन / भाषांतर (२ श्रेयांक)

वृत्तपत्रविद्या जनसंज्ञापन पदविका शिक्षणक्रमासाठी ८ श्रेयांकांचे प्रात्यक्षिक कार्य आवश्यक आहे. त्याकरिता एकूण ४०० गुण आहेत.

हे प्रात्यक्षिक कार्य पूर्ण करून अभ्यासकेंद्रावर दिलेल्या मुदतीत जमा करावयाचे आहे.

#### २.२ अध्ययन पद्धती

मुक्त विद्यापीठाच्या विद्यार्थ्यांना दररोज महाविद्यालयात जाऊन शिक्षण घेता येत नाही; तसेच अध्ययन करण्यासाठी पूर्ण वेळ देता येत नाही. अशा विद्यार्थ्यांसाठी मुक्त विद्यापीठाने स्वतंत्रपणे अध्ययन पद्धती विकसित केली आहे. त्यात पुढील घटकांचा समावेश आहे.

- (१) स्वयं-अध्ययनाधिष्ठित पाठ्यपुस्तके.
- (२) तज्ज्ञ प्राध्यापकांचे संपर्कसत्रात मार्गदर्शन.
- (३) अध्ययन कालांतर्गत मूल्यमापनाकरिता वर्गचाचण्या, गृहपाठ यांचा उपयोग.
- (४) आवश्यक तेथे प्रात्यक्षिकांची संधी.

या अध्ययन पद्धतीत विद्यार्थ्यांना केवळ अभ्यासक्रमाचा तपशील न देता, त्यावरील अध्ययन साहित्याचा संचही देण्यात येतो. प्रवेश शुल्कातच ही अध्ययन पुस्तके देण्यात येतात व ती विद्यार्थ्याला स्वत:कडे कायम ठेवता येतात. ही स्वयं-अध्ययन पुस्तके अन्य पाठ्यपुस्तकांपेक्षा निराळ्या पद्धतीने लिहिलेली असतात. ह्या पाठ्यपुस्तकांत एका वाचनात समजावून घेता येईल अशा प्रकारे विषयांची छोट्या छोट्या घटकांत विभागणी केलेली असते. उदाहरणार्थ, आलेख, चित्रे, इत्यादींच्या साहाय्याने विषयाची मांडणी सुबोधपणे करण्यात येते. ह्या पूरतकांची छपाई विद्यार्थ्यांचे अध्ययन सुलभपणे व्हावे या दृष्टीने करण्यात आलेली असते. पुस्तकात प्रत्येक पानावर दोन्ही बाजूंना मोठा समास सोडलेला असतो. या कोऱ्या जागेत विद्यार्थी ठळक मुद्दे लिहून ठेवू शकतो, त्याला येणाऱ्या शंकांची नोंद करून ठेवू शकतो. अभ्यासविषयाची आवृत्ती करताना या नोंदींची व टिपणांची त्याला मदत होते. तसेच पाठ्यांशाखाली काही प्रश्न दिलेले असतात, तो तो भाग वाचून झाल्यावर हे प्रश्न विद्यार्थ्याने सोडविल्यास तो भाग आपल्याला कितपत समजला ह्याचा त्याला स्वत:लाच पडताळा घेता येतो. जर त्याला काही प्रश्न सोडविता आले नाहीत, तर त्याने तो भाग पुन्हा वाचून उत्तरे मिळवावयाची असतात. एवढे करूनही काही प्रश्नांची उत्तरे मिळू शकत नाहीत तर ते प्रश्न नोंदवून ठेवावेत व अभ्यासकेंद्रावरील संपर्कसत्रात मार्गदर्शक प्राध्यापकांशी (संमंत्रक [Counsellor]) चर्चा करून त्याची उत्तरे मिळविता

विद्यापीठाकडून छापील अध्ययन साहित्य (पुस्तकांचा संच) प्राप्त होईपर्यंत विद्यार्थ्यांनी विद्यापीठाच्या संकेतस्थळावर .pdf स्वरूपात उपलब्ध असलेली पुस्तके डाऊनलोड करून अभ्यासावीत.

विद्यार्थ्यांला आपल्या सोईच्या ठिकाणचे अभ्यासकेंद्र निवडता येते. या अभ्यासकेंद्रावर प्रत्येक अभ्यासक्रमासाठी सामान्यतः सुटीच्या दिवशी वा कार्यालयीन वेळेनंतर संपर्कसत्रे घेण्यात येतात. संबंधित विषयातील तज्ज्ञ मार्गदर्शक ह्या संपर्कसत्रात विद्यार्थ्यांना मार्गदर्शन करतात. मात्र हे मार्गदर्शन केवळ व्याख्यानांच्या स्वरूपाचे असत नाही. मार्गदर्शकाकडून विद्यार्थ्यांच्या प्रश्नांची / शंकांची उत्तरे मिळविणे, कठीण विषयावर चर्चा –परिसंवाद घडवून आणणे, वर्गपाठ –गृहपाठाच्या माध्यमांतून आपल्या प्रगतीविषयी विद्यार्थ्याला माहिती घेता येणे, तसेच श्रवणिफर्तींच्या / चित्रिफर्तींच्या माध्यमांतून अभ्यासविषय अधिक दृढ करणे यासाठी ही संपर्कसत्रे असतात.

विद्यार्थ्याने वरील सर्व अध्ययन सुविधांचा जास्तीत जास्त उपयोग करून घेऊन स्वतःची अभ्यासपद्धती तयार करावी. आपल्याला मिळणारा वेळ लक्षात घेऊन मिळणाऱ्या वेळेचा नियोजनपूर्वक उपयोग

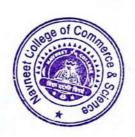

## अंतर्गत मूल्यमापन

यात चार अभ्यासक्रमांच्या प्रात्यक्षिक भागासाठी सर्वेक्षण, क्षेत्रीय कार्य, कात्रणसंग्रह, कार्यपुस्तिका देण्यात येतात. अंतर्गत मूल्यमापन अभ्यासकेंद्रावर मार्गदर्शक प्राध्यापक करतील. नोंदणी कालावधीत फक्त एकदाच अंतर्गत मूल्यमापनाची संधी देण्यात येईल.

## अंतिम मूल्यमापन

प्रत्येक अभ्यासक्रमाची ८० गुणांची ३ तास वेळ असणारी अंतिम परीक्षा घेण्यात येईल. साधारणतः अंतिम परीक्षा मे / जून महिन्यात असेल. अंतिम परीक्षेचे स्वरूप पुढीलप्रमाणे :

प्रत्येक अभ्यासक्रमाची ८० गुणांची ३ तास वेळ असणारी अंतिम परीक्षा घेण्यात येईल. प्रत्येक वर्षास प्रती अभ्यासक्रम ८० गुणांची अंतिम परीक्षा असेल. प्रत्येक अभ्यासक्रमांस ८० गुणांची एक याप्रमाणे प्रती वर्ष चार अभ्यासक्रमांकरिता ८० गुणांच्या ४ प्रश्नपत्रिका असतील. प्रत्येक प्रश्नपत्रिकेत २० गुणांचे ४ प्रश्न असतील. प्रत्येक प्रश्नात प्रत्येकी ५ गुणांचे ५ उपप्रश्न असतील. प्रत्येक प्रश्नातील पाचपैकी चार उप-प्रश्न सोडवावयाचे असतील. विद्यार्थ्यांना प्रत्येक अभ्यासक्रमात ८० पैकी मिळालेले गुण गुणपत्रिकेत स्वतंत्रपणे (UA) दर्शविण्यात येतील. प्रत्येक अभ्यासक्रमात उत्तीर्ण होण्याकरिता किमान ४०% गुण मिळविणे अनिवार्य असेल.

#### उत्तीर्णतेचे निकष

- (१) अभ्यासक्रमनिहाय अंतिम निकाल घोषित करताना अंतर्गत मूल्यमापन आणि अंतिम परीक्षेतील गुणांना अनुक्रमे ६०:४० इतके महत्त्व देण्यात येईल.
- (२) प्रत्येक अभ्यासक्रम यशस्वीरित्या पूर्ण करण्यासाठी अंतर्गत मूल्यमापनात आणि अंतिम परीक्षेत स्वतंत्रपणे किमान '४०%' गुण मिळविणे अनिवार्य राहील.

## मूल्यमापन आणि प्रात्यक्षिक कार्याचा तपशील

या शिक्षणक्रमास प्रवेश घेणाऱ्या विद्यार्थ्यांचे मूल्यमापन दोन प्रकारे करण्यात येईल.

- (१) अंतर्गत मूल्यमापन: यामध्ये विद्यार्थ्यांनी अभ्यासक्रमिनहाय १०० गुणांचे प्रात्यिक्षक पूर्ण करावयांचे आहे. चार अभ्यासक्रमांसाठी निश्चित के लेले प्रात्यक्षिक कार्य सोबत देण्यात येत आहे. प्रात्यक्षिक कार्य पूर्ण केल्याशिवाय अंतिम परीक्षेस बसता येणार नाही.
- अंतिम परीक्षा : चारही अभ्यासक्रमांसाठी प्रत्येकी ८० गुणांची अंतिम परीक्षा एप्रिल / मे मध्ये घेण्यात येईल.

अंतर्गत मूल्यमापन (प्रात्यक्षिक कार्य) आणि अंतिम परीक्षा यात मिळालेल्या गुणांची टक्केवारी काढण्यात येईल. त्यासंबंधीचा अधिक तपशील पुढे देण्यात आलेला आहे. प्रात्यक्षिक (अंतर्गत) आणि अंतिम मूल्यमापनाचे गुण गुणपत्रिकेत स्वतंत्रपणे दर्शविण्यात येतील. अभ्यासक्रमनिहाय प्रात्यक्षिक कार्याचा तपशील अभ्यासक्रम १ : जनसंज्ञापन व आधुनिक प्रसारमाध्यमे (JOU 101)

(सर्वेक्षण : १०० गुण)

### तपशील

१०० गुणांसाठी एका विषयावर सर्वेक्षण अहवाल तयार करणे. या सर्वेक्षण अहवालासाठी पुढील मुद्दे अपेक्षित आहेत.

- (१) सर्वेक्षण विषयाची निवड : विषय निवडीचा हेत्, महत्त्व आणि व्याप्ती.
- (२) सर्वेक्षणाची कार्यपद्धती: मुलाखती, प्रश्नावली, वृत्तपत्र संहिता सर्वेक्षण, प्रतिसादकांची संख्यानिश्चिती, प्रतिसादकांचे स्वरूप व त्यासाठीचे निकष ठरविणे, सर्वेक्षणाचे वेळापत्रक ठरविणे.
- (३) **क्षेत्रीय कार्य :** प्रतिसादकांच्या मुलाखती घेऊन प्रश्नावली भरून घेणे.
- (४) अहवाल लेखन :
  - (अ) माहितीचे पृथक्करण, विश्लेषण व निष्कर्ष,
  - (आ) पूरक संदर्भांचा वापर,
  - (इ) अहवालाचे तंत्रशुद्ध सादरीकरण व निष्कर्षांची मांडणी. विद्यार्थ्यांनी सर्वेक्षणासाठी संमंत्रकांच्या मार्गदर्शनाखाली सर्वेक्षण विषयांची निवड करावी. नमुन्यादाखल काही विषय पुढे दिले आहेत.
- (५) अहवालाचे सादरीकरण: अहवाल हस्तलिखित किंवा टंकलिखित स्वरूपात पुञ्जाबांधणीत अथवा धारिकांच्या माध्यमांतून सादर करता येईल. कागद ए-४ आकाराचा असावा. अहवाल लेखन सर्वसाधारणपणे १० ते १५ पृष्ठांचे असावे. याखेरीज प्रश्नावल्या, कात्रणे, संदर्भसाधनांची सूची असा स्वतंत्र विभाग जोडावा.

सर्वेक्षणासाठी नमुना विषय (खाली 'अ' आणि 'आ'मधील कोणताही एक विषय निवडावा).

#### (अ) वृत्तपत्रे

- (१) वृत्तपत्रांतील वाचकपत्रांचे सर्वेक्षण (किमान २० पत्रे निवडावीत). सर्वेक्षणात पत्रांचे विषय, ठिकाण, पत्रलेखकांचा सामाजिक स्तर, पत्रलेखनाची भाषा, विषय मांडणी पद्धती, पत्रलेखकास मिळालेला प्रतिसाद, पत्रविषयाला मिळालेला प्रतिसाद, वाचकपत्रांचे वर्गीकरण (उदाहरणार्थ, वादविषय, दादिफर्याद, कैफियत, मतप्रकटीकरण, लक्ष्यवेध, अनुभवकथन), इत्यादी अंगांनी सर्वेक्षण अहवाल लिहावा.
- (२) वृत्तपत्रातील अग्रलेखांचे सर्वेक्षण (दहा).
- (३) व्यंगचित्रांचे सर्वेक्षण (वीस).

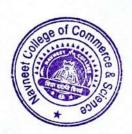

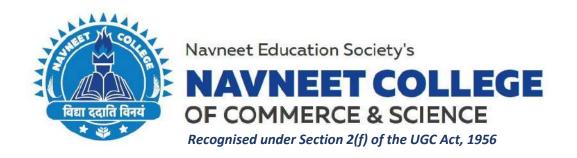

# Brochure/Notice, Syllabus & Course Outcomes and Assessment Pattern for Certificate Courses (A.Y. 2021-22)

## **Course Titles:**

1. Diploma in Mass Communication and Journalism

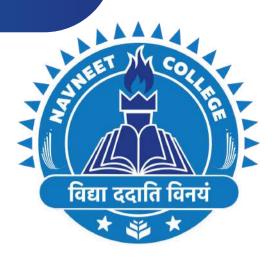

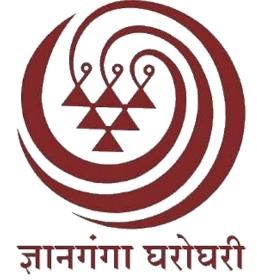

# NAVNEET EDUCATION SOCIETY'S NAVNEET COLLEGE OF COMMERCE & SCIENCE DIPLOMA IN MASS COMMUNICATION AND JOURNALISM

Recognized by Yashwantrao Chavan Maharashtra Open University

- One Year Distance Diploma recognised by YCMOU, NASHIK
- Eligibility Criteria: Passed Higher Secondary Examination (12th) OR Passed Preparatory Examination by any recognised Open University.
- Admissions Open: From August to September
- Admissions only on first come first basis.

## **REGISTER NOW**

www.reallygreatsite.com

Academic Year: 2021 - 22

# STUDY CENTER CODE: 31330

CONTACT: +917400256303 | DCOFFICE@NESEDU.IN

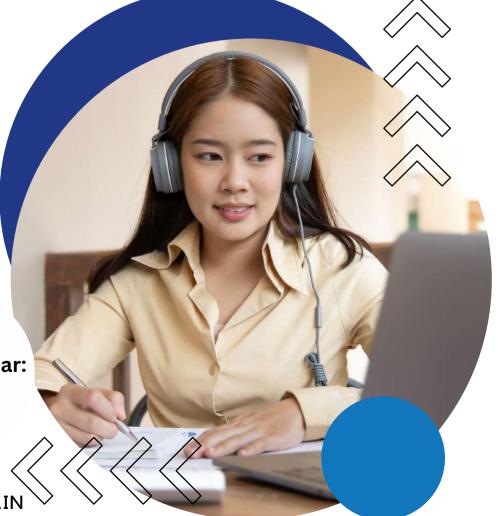

सर्वोत्कृष्ट संस्थेसाठी कॉमनवेल्थ ऑफ लर्निंगच्या आंतरराष्ट्रीय गुणवत्ता पुरस्काराने दोन वेळा सन्मानित मनुष्यबळ विकास मंत्रालय, नवी दिल्ली यांचे 'स्वच्छ कॅम्पस रॅंकिंग 2019' मानांकन प्राप्त

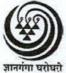

## यशवंतराव चव्हाण महाराष्ट्र मुक्त विद्यापीठ

(नॅक मानांकित 'अ' श्रेणी) 'ज्ञानगंगोत्री', गोवर्धन, गंगापूर धरणाजवळ, नाशिक - 422 222

## मानव्यविद्या व सामाजिकशास्त्रे विद्याशाखा

# वृत्तपत्रविद्या व जनसंज्ञापन पदविका शिक्षणक्रम (P03)

## माहितीपुस्तिका

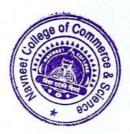

## २.८ मूल्यमापन प्रक्रिया

या शिक्षणक्रमात विद्यार्थ्याचे मूल्यमापन प्रामुख्याने दोन भागांत करण्यात येईल.

# अभ्यासक्रमनिहाय मूल्यमापनाचा तपशील

|            | एकूण                                 | 800                                 | 800              |
|------------|--------------------------------------|-------------------------------------|------------------|
| JOU<br>104 | संपादक :<br>कार्य आणि<br>जबाबदारी    | भाषांतर किंवा<br>नमुना संपादन :१००  | 900              |
| JOU<br>103 | बातमीची विविध<br>कार्यक्षेत्रे       | कात्रणसंग्रह : १००                  | 900              |
| JOU<br>102 | पत्रकार : कार्य आणि<br>जबाबदारी      | क्षेत्रीय कार्य : १००               | 900              |
| JOU<br>101 | जनसंज्ञापन व<br>आधुनिक प्रसारमाध्यमे | सर्वेक्षण: १००                      | 900              |
| संकेतांक   | अभ्यासक्रम                           | अंतर्गत मूल्यमापन<br>(प्रात्यक्षिक) | अंतिम<br>परीक्षा |

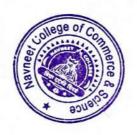

### अभ्यासक्रमाची रूपरेषा

(तात्विक १६ श्रेयांक + प्रात्यक्षिक ८ श्रेयांक)

अभ्यासक्रम १ : (JOU 101) जनसंज्ञापन व आधुनिक प्रसारमाध्यमे (६ श्रेयांक)

पुस्तक १ ः संवादाची मूलतत्त्वे

पुस्तक २ : वृत्तपत्रे पुस्तक ३ : नभोवाणी पुस्तक ४ : चित्रवाणी

प्रात्यक्षिक कार्य : अभिकची व लोकप्रतिसादांचे सर्वेक्षण (२ श्रेयांक)

अभ्यासक्रम २ : (JOU 102) पत्रकार : कार्य आणि जबाबदारी (६ श्रेयांक)

पुस्तक १ : पत्रकार : शहरी आणि ग्रामीण पुस्तक २ : वार्ताहरांचे स्थानिक कार्यक्षेत्र

पुस्तक ३ : जनसंपर्क पत्रकारिता : स्वरूप व कार्यपद्धती

पुस्तक ४ : पत्रकारितेसाठी सामान्यज्ञान

प्रात्यक्षिक कार्य : क्षेत्रीय वृत्तसंकलन व वृत्तलेखन (२ श्रेयांक)

अभ्यासक्रम ३ : (JOU 103) बातमीची विविध कार्यक्षेत्रे (६ श्रेयांक)

पुस्तक १ : बातमीची सर्वसाधारण क्षेत्रे पुस्तक २ : कृषी, सहकार आणि अर्थकारण

पुस्तक ३ : क्रीडा

पुस्तक ४ : विज्ञान, शिक्षण व सांस्कृतिक क्षेत्रे

प्रात्यक्षिक कार्य : क्षेत्रगटानुसार कात्रणसंग्रह व निरीक्षण अहवाल

(२ श्रेयांक)

अभ्यासक्रम ४ : (JOU 104) संपादक : कार्ये आणि जबाबदारी (६ श्रेयांक)

पुस्तक १ : संपादक : स्वरूप व कार्य

पुस्तक २ : अग्रलेख लेखन : स्वरूप व नमुने

पुस्तक ३ : भाषा व भाषांतर

पुस्तक ४ : व्यवस्थापकीय संपादन : स्वरूप व पद्धती

प्रात्यक्षिक कार्य : नमुना संपादन / भाषांतर (२ श्रेयांक)

वृत्तपत्रविद्या जनसंज्ञापन पदविका शिक्षणक्रमासाठी ८ श्रेयांकांचे प्रात्यक्षिक कार्य आवश्यक आहे. त्याकरिता एकूण ४०० गुण आहेत.

हे प्रात्यक्षिक कार्य पूर्ण करून अभ्यासकेंद्रावर दिलेल्या मुदतीत जमा करावयाचे आहे.

#### २.२ अध्ययन पद्धती

मुक्त विद्यापीठाच्या विद्यार्थ्यांना दररोज महाविद्यालयात जाऊन शिक्षण घेता येत नाही; तसेच अध्ययन करण्यासाठी पूर्ण वेळ देता येत नाही. अशा विद्यार्थ्यांसाठी मुक्त विद्यापीठाने स्वतंत्रपणे अध्ययन पद्धती विकसित केली आहे. त्यात पुढील घटकांचा समावेश आहे.

- (१) स्वयं-अध्ययनाधिष्ठित पाठ्यपुस्तके.
- (२) तज्ज्ञ प्राध्यापकांचे संपर्कसत्रात मार्गदर्शन.
- (३) अध्ययन कालांतर्गत मूल्यमापनाकरिता वर्गचाचण्या, गृहपाठ यांचा उपयोग.
- (४) आवश्यक तेथे प्रात्यक्षिकांची संधी.

या अध्ययन पद्धतीत विद्यार्थ्यांना केवळ अभ्यासक्रमाचा तपशील न देता, त्यावरील अध्ययन साहित्याचा संचही देण्यात येतो. प्रवेश शुल्कातच ही अध्ययन पुस्तके देण्यात येतात व ती विद्यार्थ्याला स्वत:कडे कायम ठेवता येतात. ही स्वयं-अध्ययन पुस्तके अन्य पाठ्यपुस्तकांपेक्षा निराळ्या पद्धतीने लिहिलेली असतात. ह्या पाठ्यपुस्तकांत एका वाचनात समजावून घेता येईल अशा प्रकारे विषयांची छोट्या छोट्या घटकांत विभागणी केलेली असते. उदाहरणार्थ, आलेख, चित्रे, इत्यादींच्या साहाय्याने विषयाची मांडणी सुबोधपणे करण्यात येते. ह्या पूरतकांची छपाई विद्यार्थ्यांचे अध्ययन सुलभपणे व्हावे या दृष्टीने करण्यात आलेली असते. पुस्तकात प्रत्येक पानावर दोन्ही बाजूंना मोठा समास सोडलेला असतो. या कोऱ्या जागेत विद्यार्थी ठळक मुद्दे लिहून ठेवू शकतो, त्याला येणाऱ्या शंकांची नोंद करून ठेवू शकतो. अभ्यासविषयाची आवृत्ती करताना या नोंदींची व टिपणांची त्याला मदत होते. तसेच पाठ्यांशाखाली काही प्रश्न दिलेले असतात, तो तो भाग वाचून झाल्यावर हे प्रश्न विद्यार्थ्याने सोडविल्यास तो भाग आपल्याला कितपत समजला ह्याचा त्याला स्वत:लाच पडताळा घेता येतो. जर त्याला काही प्रश्न सोडविता आले नाहीत, तर त्याने तो भाग पुन्हा वाचून उत्तरे मिळवावयाची असतात. एवढे करूनही काही प्रश्नांची उत्तरे मिळू शकत नाहीत तर ते प्रश्न नोंदवून ठेवावेत व अभ्यासकेंद्रावरील संपर्कसत्रात मार्गदर्शक प्राध्यापकांशी (संमंत्रक [Counsellor]) चर्चा करून त्याची उत्तरे मिळविता

विद्यापीठाकडून छापील अध्ययन साहित्य (पुस्तकांचा संच) प्राप्त होईपर्यंत विद्यार्थ्यांनी विद्यापीठाच्या संकेतस्थळावर .pdf स्वरूपात उपलब्ध असलेली पुस्तके डाऊनलोड करून अभ्यासावीत.

विद्यार्थ्यांला आपल्या सोईच्या ठिकाणचे अभ्यासकेंद्र निवडता येते. या अभ्यासकेंद्रावर प्रत्येक अभ्यासक्रमासाठी सामान्यतः सुटीच्या दिवशी वा कार्यालयीन वेळेनंतर संपर्कसत्रे घेण्यात येतात. संबंधित विषयातील तज्ज्ञ मार्गदर्शक ह्या संपर्कसत्रात विद्यार्थ्यांना मार्गदर्शन करतात. मात्र हे मार्गदर्शन केवळ व्याख्यानांच्या स्वरूपाचे असत नाही. मार्गदर्शकाकडून विद्यार्थ्यांच्या प्रश्नांची / शंकांची उत्तरे मिळविणे, कठीण विषयावर चर्चा –परिसंवाद घडवून आणणे, वर्गपाठ –गृहपाठाच्या माध्यमांतून आपल्या प्रगतीविषयी विद्यार्थ्याला माहिती घेता येणे, तसेच श्रवणिफर्तींच्या / चित्रिफर्तींच्या माध्यमांतून अभ्यासविषय अधिक दृढ करणे यासाठी ही संपर्कसत्रे असतात.

विद्यार्थ्याने वरील सर्व अध्ययन सुविधांचा जास्तीत जास्त उपयोग करून घेऊन स्वतःची अभ्यासपद्धती तयार करावी. आपल्याला मिळणारा वेळ लक्षात घेऊन मिळणाऱ्या वेळेचा नियोजनपूर्वक उपयोग

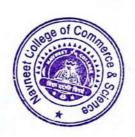

## अंतर्गत मूल्यमापन

यात चार अभ्यासक्रमांच्या प्रात्यक्षिक भागासाठी सर्वेक्षण, क्षेत्रीय कार्य, कात्रणसंग्रह, कार्यपुस्तिका देण्यात येतात. अंतर्गत मूल्यमापन अभ्यासकेंद्रावर मार्गदर्शक प्राध्यापक करतील. नोंदणी कालावधीत फक्त एकदाच अंतर्गत मूल्यमापनाची संधी देण्यात येईल.

## अंतिम मूल्यमापन

प्रत्येक अभ्यासक्रमाची ८० गुणांची ३ तास वेळ असणारी अंतिम परीक्षा घेण्यात येईल. साधारणतः अंतिम परीक्षा मे / जून महिन्यात असेल. अंतिम परीक्षेचे स्वरूप पुढीलप्रमाणे :

प्रत्येक अभ्यासक्रमाची ८० गुणांची ३ तास वेळ असणारी अंतिम परीक्षा घेण्यात येईल. प्रत्येक वर्षास प्रती अभ्यासक्रम ८० गुणांची अंतिम परीक्षा असेल. प्रत्येक अभ्यासक्रमांस ८० गुणांची एक याप्रमाणे प्रती वर्ष चार अभ्यासक्रमांकरिता ८० गुणांच्या ४ प्रश्नपत्रिका असतील. प्रत्येक प्रश्नपत्रिकेत २० गुणांचे ४ प्रश्न असतील. प्रत्येक प्रश्नात प्रत्येकी ५ गुणांचे ५ उपप्रश्न असतील. प्रत्येक प्रश्नातील पाचपैकी चार उप-प्रश्न सोडवावयाचे असतील. विद्यार्थ्यांना प्रत्येक अभ्यासक्रमात ८० पैकी मिळालेले गुण गुणपत्रिकेत स्वतंत्रपणे (UA) दर्शविण्यात येतील. प्रत्येक अभ्यासक्रमात उत्तीर्ण होण्याकरिता किमान ४०% गुण मिळविणे अनिवार्य असेल.

#### उत्तीर्णतेचे निकष

- (१) अभ्यासक्रमनिहाय अंतिम निकाल घोषित करताना अंतर्गत मूल्यमापन आणि अंतिम परीक्षेतील गुणांना अनुक्रमे ६०:४० इतके महत्त्व देण्यात येईल.
- (२) प्रत्येक अभ्यासक्रम यशस्वीरित्या पूर्ण करण्यासाठी अंतर्गत मूल्यमापनात आणि अंतिम परीक्षेत स्वतंत्रपणे किमान '४०%' गुण मिळविणे अनिवार्य राहील.

## मूल्यमापन आणि प्रात्यक्षिक कार्याचा तपशील

या शिक्षणक्रमास प्रवेश घेणाऱ्या विद्यार्थ्यांचे मूल्यमापन दोन प्रकारे करण्यात येईल.

- (१) अंतर्गत मूल्यमापन: यामध्ये विद्यार्थ्यांनी अभ्यासक्रमिनहाय १०० गुणांचे प्रात्यिक्षक पूर्ण करावयांचे आहे. चार अभ्यासक्रमांसाठी निश्चित के लेले प्रात्यक्षिक कार्य सोबत देण्यात येत आहे. प्रात्यक्षिक कार्य पूर्ण केल्याशिवाय अंतिम परीक्षेस बसता येणार नाही.
- अंतिम परीक्षा : चारही अभ्यासक्रमांसाठी प्रत्येकी ८० गुणांची अंतिम परीक्षा एप्रिल / मे मध्ये घेण्यात येईल.

अंतर्गत मूल्यमापन (प्रात्यक्षिक कार्य) आणि अंतिम परीक्षा यात मिळालेल्या गुणांची टक्केवारी काढण्यात येईल. त्यासंबंधीचा अधिक तपशील पुढे देण्यात आलेला आहे. प्रात्यक्षिक (अंतर्गत) आणि अंतिम मूल्यमापनाचे गुण गुणपत्रिकेत स्वतंत्रपणे दर्शविण्यात येतील. अभ्यासक्रमनिहाय प्रात्यक्षिक कार्याचा तपशील अभ्यासक्रम १ : जनसंज्ञापन व आधुनिक प्रसारमाध्यमे (JOU 101)

(सर्वेक्षण : १०० गुण)

### तपशील

१०० गुणांसाठी एका विषयावर सर्वेक्षण अहवाल तयार करणे. या सर्वेक्षण अहवालासाठी पुढील मुद्दे अपेक्षित आहेत.

- (१) सर्वेक्षण विषयाची निवड : विषय निवडीचा हेत्, महत्त्व आणि व्याप्ती.
- (२) सर्वेक्षणाची कार्यपद्धती: मुलाखती, प्रश्नावली, वृत्तपत्र संहिता सर्वेक्षण, प्रतिसादकांची संख्यानिश्चिती, प्रतिसादकांचे स्वरूप व त्यासाठीचे निकष ठरविणे, सर्वेक्षणाचे वेळापत्रक ठरविणे.
- (३) **क्षेत्रीय कार्य :** प्रतिसादकांच्या मुलाखती घेऊन प्रश्नावली भरून घेणे.
- (४) अहवाल लेखन :
  - (अ) माहितीचे पृथक्करण, विश्लेषण व निष्कर्ष,
  - (आ) पूरक संदर्भांचा वापर,
  - (इ) अहवालाचे तंत्रशुद्ध सादरीकरण व निष्कर्षांची मांडणी. विद्यार्थ्यांनी सर्वेक्षणासाठी संमंत्रकांच्या मार्गदर्शनाखाली सर्वेक्षण विषयांची निवड करावी. नमुन्यादाखल काही विषय पुढे दिले आहेत.
- (५) अहवालाचे सादरीकरण: अहवाल हस्तलिखित किंवा टंकलिखित स्वरूपात पुञ्जाबांधणीत अथवा धारिकांच्या माध्यमांतून सादर करता येईल. कागद ए-४ आकाराचा असावा. अहवाल लेखन सर्वसाधारणपणे १० ते १५ पृष्ठांचे असावे. याखेरीज प्रश्नावल्या, कात्रणे, संदर्भसाधनांची सूची असा स्वतंत्र विभाग जोडावा.

सर्वेक्षणासाठी नमुना विषय (खाली 'अ' आणि 'आ'मधील कोणताही एक विषय निवडावा).

#### (अ) वृत्तपत्रे

- (१) वृत्तपत्रांतील वाचकपत्रांचे सर्वेक्षण (किमान २० पत्रे निवडावीत). सर्वेक्षणात पत्रांचे विषय, ठिकाण, पत्रलेखकांचा सामाजिक स्तर, पत्रलेखनाची भाषा, विषय मांडणी पद्धती, पत्रलेखकास मिळालेला प्रतिसाद, पत्रविषयाला मिळालेला प्रतिसाद, वाचकपत्रांचे वर्गीकरण (उदाहरणार्थ, वादविषय, दादिफर्याद, कैफियत, मतप्रकटीकरण, लक्ष्यवेध, अनुभवकथन), इत्यादी अंगांनी सर्वेक्षण अहवाल लिहावा.
- (२) वृत्तपत्रातील अग्रलेखांचे सर्वेक्षण (दहा).
- (३) व्यंगचित्रांचे सर्वेक्षण (वीस).

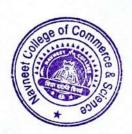

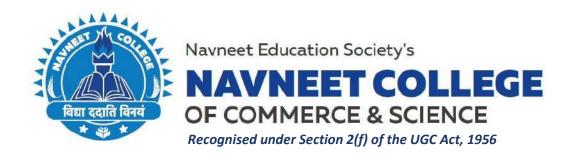

# Brochure/Notice, Syllabus & Course Outcomes and Assessment Pattern for Certificate Courses (A.Y. 2022-23)

## **Course Titles:**

- 1. Diploma in Mass Communication and Journalism
- 2. Certificate Course in Management of Retail Business
- 3. Certificate Course in Web Designing & Office Automation

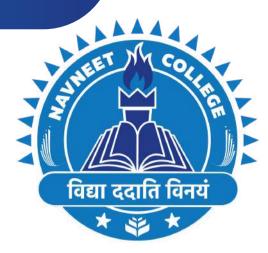

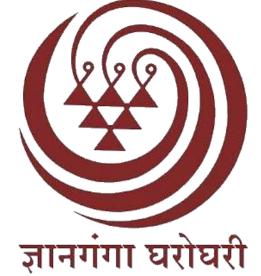

# NAVNEET EDUCATION SOCIETY'S NAVNEET COLLEGE OF COMMERCE & SCIENCE DIPLOMA IN MASS COMMUNICATION AND JOURNALISM

Recognized by Yashwantrao Chavan Maharashtra Open University

- One Year Distance Diploma recognised by YCMOU, NASHIK
- Eligibility Criteria: Passed Higher Secondary Examination (12th) OR Passed Preparatory Examination by any recognised Open University.
- Admissions Open: From August to September
- Admissions only on first come first basis.

**REGISTER NOW** 

www.reallygreatsite.com

Academic Year: 2022 - 23

STUDY CENTER CODE: 31330

CONTACT: + 91 7400256303 | DCOFFICE@NESEDU.IN

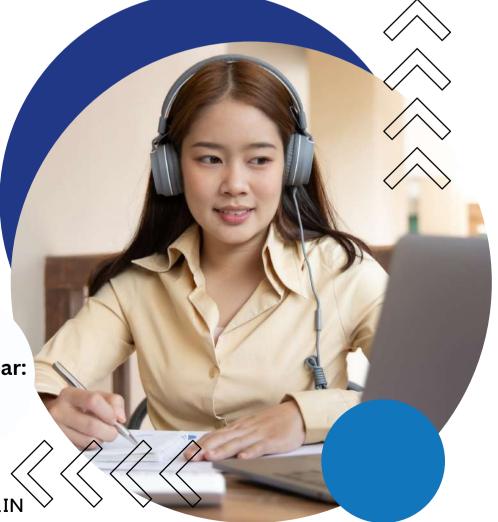

सर्वोत्कृष्ट संस्थेसाठी कॉमनवेल्थ ऑफ लर्निंगच्या आंतरराष्ट्रीय गुणवत्ता पुरस्काराने दोन वेळा सन्मानित मनुष्यबळ विकास मंत्रालय, नवी दिल्ली यांचे 'स्वच्छ कॅम्पस रॅंकिंग 2019' मानांकन प्राप्त

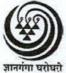

## यशवंतराव चव्हाण महाराष्ट्र मुक्त विद्यापीठ

(नॅक मानांकित 'अ' श्रेणी) 'ज्ञानगंगोत्री', गोवर्धन, गंगापूर धरणाजवळ, नाशिक - 422 222

## मानव्यविद्या व सामाजिकशास्त्रे विद्याशाखा

# वृत्तपत्रविद्या व जनसंज्ञापन पदविका शिक्षणक्रम (P03)

## माहितीपुस्तिका

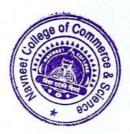

## २.८ मूल्यमापन प्रक्रिया

या शिक्षणक्रमात विद्यार्थ्याचे मूल्यमापन प्रामुख्याने दोन भागांत करण्यात येईल.

# अभ्यासक्रमनिहाय मूल्यमापनाचा तपशील

|            | एकूण                                 | 800                                 | 800              |
|------------|--------------------------------------|-------------------------------------|------------------|
| JOU<br>104 | संपादक :<br>कार्य आणि<br>जबाबदारी    | भाषांतर किंवा<br>नमुना संपादन :१००  | 900              |
| JOU<br>103 | बातमीची विविध<br>कार्यक्षेत्रे       | कात्रणसंग्रह : १००                  | 900              |
| JOU<br>102 | पत्रकार : कार्य आणि<br>जबाबदारी      | क्षेत्रीय कार्य : १००               | 900              |
| JOU<br>101 | जनसंज्ञापन व<br>आधुनिक प्रसारमाध्यमे | सर्वेक्षण: १००                      | 900              |
| संकेतांक   | अभ्यासक्रम                           | अंतर्गत मूल्यमापन<br>(प्रात्यक्षिक) | अंतिम<br>परीक्षा |

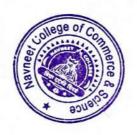

### अभ्यासक्रमाची रूपरेषा

(तात्विक १६ श्रेयांक + प्रात्यक्षिक ८ श्रेयांक)

अभ्यासक्रम १ : (JOU 101) जनसंज्ञापन व आधुनिक प्रसारमाध्यमे (६ श्रेयांक)

पुस्तक १ ः संवादाची मूलतत्त्वे

पुस्तक २ : वृत्तपत्रे पुस्तक ३ : नभोवाणी पुस्तक ४ : चित्रवाणी

प्रात्यक्षिक कार्य : अभिकची व लोकप्रतिसादांचे सर्वेक्षण (२ श्रेयांक)

अभ्यासक्रम २ : (JOU 102) पत्रकार : कार्य आणि जबाबदारी (६ श्रेयांक)

पुस्तक १ : पत्रकार : शहरी आणि ग्रामीण पुस्तक २ : वार्ताहरांचे स्थानिक कार्यक्षेत्र

पुस्तक ३ : जनसंपर्क पत्रकारिता : स्वरूप व कार्यपद्धती

पुस्तक ४ : पत्रकारितेसाठी सामान्यज्ञान

प्रात्यक्षिक कार्य : क्षेत्रीय वृत्तसंकलन व वृत्तलेखन (२ श्रेयांक)

अभ्यासक्रम ३ : (JOU 103) बातमीची विविध कार्यक्षेत्रे (६ श्रेयांक)

पुस्तक १ : बातमीची सर्वसाधारण क्षेत्रे पुस्तक २ : कृषी, सहकार आणि अर्थकारण

पुस्तक ३ : क्रीडा

पुस्तक ४ : विज्ञान, शिक्षण व सांस्कृतिक क्षेत्रे

प्रात्यक्षिक कार्य : क्षेत्रगटानुसार कात्रणसंग्रह व निरीक्षण अहवाल

(२ श्रेयांक)

अभ्यासक्रम ४ : (JOU 104) संपादक : कार्ये आणि जबाबदारी (६ श्रेयांक)

पुस्तक १ : संपादक : स्वरूप व कार्य

पुस्तक २ : अग्रलेख लेखन : स्वरूप व नमुने

पुस्तक ३ : भाषा व भाषांतर

पुस्तक ४ : व्यवस्थापकीय संपादन : स्वरूप व पद्धती

प्रात्यक्षिक कार्य : नमुना संपादन / भाषांतर (२ श्रेयांक)

वृत्तपत्रविद्या जनसंज्ञापन पदविका शिक्षणक्रमासाठी ८ श्रेयांकांचे प्रात्यक्षिक कार्य आवश्यक आहे. त्याकरिता एकूण ४०० गुण आहेत.

हे प्रात्यक्षिक कार्य पूर्ण करून अभ्यासकेंद्रावर दिलेल्या मुदतीत जमा करावयाचे आहे.

#### २.२ अध्ययन पद्धती

मुक्त विद्यापीठाच्या विद्यार्थ्यांना दररोज महाविद्यालयात जाऊन शिक्षण घेता येत नाही; तसेच अध्ययन करण्यासाठी पूर्ण वेळ देता येत नाही. अशा विद्यार्थ्यांसाठी मुक्त विद्यापीठाने स्वतंत्रपणे अध्ययन पद्धती विकसित केली आहे. त्यात पुढील घटकांचा समावेश आहे.

- (१) स्वयं-अध्ययनाधिष्ठित पाठ्यपुस्तके.
- (२) तज्ज्ञ प्राध्यापकांचे संपर्कसत्रात मार्गदर्शन.
- (३) अध्ययन कालांतर्गत मूल्यमापनाकरिता वर्गचाचण्या, गृहपाठ यांचा उपयोग.
- (४) आवश्यक तेथे प्रात्यक्षिकांची संधी.

या अध्ययन पद्धतीत विद्यार्थ्यांना केवळ अभ्यासक्रमाचा तपशील न देता, त्यावरील अध्ययन साहित्याचा संचही देण्यात येतो. प्रवेश शुल्कातच ही अध्ययन पुस्तके देण्यात येतात व ती विद्यार्थ्याला स्वत:कडे कायम ठेवता येतात. ही स्वयं-अध्ययन पुस्तके अन्य पाठ्यपुस्तकांपेक्षा निराळ्या पद्धतीने लिहिलेली असतात. ह्या पाठ्यपुस्तकांत एका वाचनात समजावून घेता येईल अशा प्रकारे विषयांची छोट्या छोट्या घटकांत विभागणी केलेली असते. उदाहरणार्थ, आलेख, चित्रे, इत्यादींच्या साहाय्याने विषयाची मांडणी सुबोधपणे करण्यात येते. ह्या पूरतकांची छपाई विद्यार्थ्यांचे अध्ययन सुलभपणे व्हावे या दृष्टीने करण्यात आलेली असते. पुस्तकात प्रत्येक पानावर दोन्ही बाजूंना मोठा समास सोडलेला असतो. या कोऱ्या जागेत विद्यार्थी ठळक मुद्दे लिहून ठेवू शकतो, त्याला येणाऱ्या शंकांची नोंद करून ठेवू शकतो. अभ्यासविषयाची आवृत्ती करताना या नोंदींची व टिपणांची त्याला मदत होते. तसेच पाठ्यांशाखाली काही प्रश्न दिलेले असतात, तो तो भाग वाचून झाल्यावर हे प्रश्न विद्यार्थ्याने सोडविल्यास तो भाग आपल्याला कितपत समजला ह्याचा त्याला स्वत:लाच पडताळा घेता येतो. जर त्याला काही प्रश्न सोडविता आले नाहीत, तर त्याने तो भाग पुन्हा वाचून उत्तरे मिळवावयाची असतात. एवढे करूनही काही प्रश्नांची उत्तरे मिळू शकत नाहीत तर ते प्रश्न नोंदवून ठेवावेत व अभ्यासकेंद्रावरील संपर्कसत्रात मार्गदर्शक प्राध्यापकांशी (संमंत्रक [Counsellor]) चर्चा करून त्याची उत्तरे मिळविता

विद्यापीठाकडून छापील अध्ययन साहित्य (पुस्तकांचा संच) प्राप्त होईपर्यंत विद्यार्थ्यांनी विद्यापीठाच्या संकेतस्थळावर .pdf स्वरूपात उपलब्ध असलेली पुस्तके डाऊनलोड करून अभ्यासावीत.

विद्यार्थ्यांला आपल्या सोईच्या ठिकाणचे अभ्यासकेंद्र निवडता येते. या अभ्यासकेंद्रावर प्रत्येक अभ्यासक्रमासाठी सामान्यतः सुटीच्या दिवशी वा कार्यालयीन वेळेनंतर संपर्कसत्रे घेण्यात येतात. संबंधित विषयातील तज्ज्ञ मार्गदर्शक ह्या संपर्कसत्रात विद्यार्थ्यांना मार्गदर्शन करतात. मात्र हे मार्गदर्शन केवळ व्याख्यानांच्या स्वरूपाचे असत नाही. मार्गदर्शकाकडून विद्यार्थ्यांच्या प्रश्नांची / शंकांची उत्तरे मिळविणे, कठीण विषयावर चर्चा –परिसंवाद घडवून आणणे, वर्गपाठ –गृहपाठाच्या माध्यमांतून आपल्या प्रगतीविषयी विद्यार्थ्याला माहिती घेता येणे, तसेच श्रवणिफर्तींच्या / चित्रिफर्तींच्या माध्यमांतून अभ्यासविषय अधिक दृढ करणे यासाठी ही संपर्कसत्रे असतात.

विद्यार्थ्याने वरील सर्व अध्ययन सुविधांचा जास्तीत जास्त उपयोग करून घेऊन स्वतःची अभ्यासपद्धती तयार करावी. आपल्याला मिळणारा वेळ लक्षात घेऊन मिळणाऱ्या वेळेचा नियोजनपूर्वक उपयोग

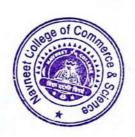

## अंतर्गत मूल्यमापन

यात चार अभ्यासक्रमांच्या प्रात्यक्षिक भागासाठी सर्वेक्षण, क्षेत्रीय कार्य, कात्रणसंग्रह, कार्यपुस्तिका देण्यात येतात. अंतर्गत मूल्यमापन अभ्यासकेंद्रावर मार्गदर्शक प्राध्यापक करतील. नोंदणी कालावधीत फक्त एकदाच अंतर्गत मूल्यमापनाची संधी देण्यात येईल.

## अंतिम मूल्यमापन

प्रत्येक अभ्यासक्रमाची ८० गुणांची ३ तास वेळ असणारी अंतिम परीक्षा घेण्यात येईल. साधारणतः अंतिम परीक्षा मे / जून महिन्यात असेल. अंतिम परीक्षेचे स्वरूप पुढीलप्रमाणे :

प्रत्येक अभ्यासक्रमाची ८० गुणांची ३ तास वेळ असणारी अंतिम परीक्षा घेण्यात येईल. प्रत्येक वर्षास प्रती अभ्यासक्रम ८० गुणांची अंतिम परीक्षा असेल. प्रत्येक अभ्यासक्रमांस ८० गुणांची एक याप्रमाणे प्रती वर्ष चार अभ्यासक्रमांकरिता ८० गुणांच्या ४ प्रश्नपत्रिका असतील. प्रत्येक प्रश्नपत्रिकेत २० गुणांचे ४ प्रश्न असतील. प्रत्येक प्रश्नात प्रत्येकी ५ गुणांचे ५ उपप्रश्न असतील. प्रत्येक प्रश्नातील पाचपैकी चार उप-प्रश्न सोडवावयाचे असतील. विद्यार्थ्यांना प्रत्येक अभ्यासक्रमात ८० पैकी मिळालेले गुण गुणपत्रिकेत स्वतंत्रपणे (UA) दर्शविण्यात येतील. प्रत्येक अभ्यासक्रमात उत्तीर्ण होण्याकरिता किमान ४०% गुण मिळविणे अनिवार्य असेल.

#### उत्तीर्णतेचे निकष

- (१) अभ्यासक्रमनिहाय अंतिम निकाल घोषित करताना अंतर्गत मूल्यमापन आणि अंतिम परीक्षेतील गुणांना अनुक्रमे ६०:४० इतके महत्त्व देण्यात येईल.
- (२) प्रत्येक अभ्यासक्रम यशस्वीरित्या पूर्ण करण्यासाठी अंतर्गत मूल्यमापनात आणि अंतिम परीक्षेत स्वतंत्रपणे किमान '४०%' गुण मिळविणे अनिवार्य राहील.

## मूल्यमापन आणि प्रात्यक्षिक कार्याचा तपशील

या शिक्षणक्रमास प्रवेश घेणाऱ्या विद्यार्थ्यांचे मूल्यमापन दोन प्रकारे करण्यात येईल.

- (१) अंतर्गत मूल्यमापन: यामध्ये विद्यार्थ्यांनी अभ्यासक्रमिनहाय १०० गुणांचे प्रात्यिक्षक पूर्ण करावयांचे आहे. चार अभ्यासक्रमांसाठी निश्चित के लेले प्रात्यक्षिक कार्य सोबत देण्यात येत आहे. प्रात्यक्षिक कार्य पूर्ण केल्याशिवाय अंतिम परीक्षेस बसता येणार नाही.
- अंतिम परीक्षा : चारही अभ्यासक्रमांसाठी प्रत्येकी ८० गुणांची अंतिम परीक्षा एप्रिल / मे मध्ये घेण्यात येईल.

अंतर्गत मूल्यमापन (प्रात्यक्षिक कार्य) आणि अंतिम परीक्षा यात मिळालेल्या गुणांची टक्केवारी काढण्यात येईल. त्यासंबंधीचा अधिक तपशील पुढे देण्यात आलेला आहे. प्रात्यक्षिक (अंतर्गत) आणि अंतिम मूल्यमापनाचे गुण गुणपत्रिकेत स्वतंत्रपणे दर्शविण्यात येतील. अभ्यासक्रमनिहाय प्रात्यक्षिक कार्याचा तपशील अभ्यासक्रम १ : जनसंज्ञापन व आधुनिक प्रसारमाध्यमे (JOU 101)

(सर्वेक्षण : १०० गुण)

### तपशील

१०० गुणांसाठी एका विषयावर सर्वेक्षण अहवाल तयार करणे. या सर्वेक्षण अहवालासाठी पुढील मुद्दे अपेक्षित आहेत.

- (१) सर्वेक्षण विषयाची निवड : विषय निवडीचा हेत्, महत्त्व आणि व्याप्ती.
- (२) सर्वेक्षणाची कार्यपद्धती: मुलाखती, प्रश्नावली, वृत्तपत्र संहिता सर्वेक्षण, प्रतिसादकांची संख्यानिश्चिती, प्रतिसादकांचे स्वरूप व त्यासाठीचे निकष ठरविणे, सर्वेक्षणाचे वेळापत्रक ठरविणे.
- (३) **क्षेत्रीय कार्य :** प्रतिसादकांच्या मुलाखती घेऊन प्रश्नावली भरून घेणे.
- (४) अहवाल लेखन :
  - (अ) माहितीचे पृथक्करण, विश्लेषण व निष्कर्ष,
  - (आ) पूरक संदर्भांचा वापर,
  - (इ) अहवालाचे तंत्रशुद्ध सादरीकरण व निष्कर्षांची मांडणी. विद्यार्थ्यांनी सर्वेक्षणासाठी संमंत्रकांच्या मार्गदर्शनाखाली सर्वेक्षण विषयांची निवड करावी. नमुन्यादाखल काही विषय पुढे दिले आहेत.
- (५) अहवालाचे सादरीकरण: अहवाल हस्तलिखित किंवा टंकलिखित स्वरूपात पुञ्जाबांधणीत अथवा धारिकांच्या माध्यमांतून सादर करता येईल. कागद ए-४ आकाराचा असावा. अहवाल लेखन सर्वसाधारणपणे १० ते १५ पृष्ठांचे असावे. याखेरीज प्रश्नावल्या, कात्रणे, संदर्भसाधनांची सूची असा स्वतंत्र विभाग जोडावा.

सर्वेक्षणासाठी नमुना विषय (खाली 'अ' आणि 'आ'मधील कोणताही एक विषय निवडावा).

#### (अ) वृत्तपत्रे

- (१) वृत्तपत्रांतील वाचकपत्रांचे सर्वेक्षण (किमान २० पत्रे निवडावीत). सर्वेक्षणात पत्रांचे विषय, ठिकाण, पत्रलेखकांचा सामाजिक स्तर, पत्रलेखनाची भाषा, विषय मांडणी पद्धती, पत्रलेखकास मिळालेला प्रतिसाद, पत्रविषयाला मिळालेला प्रतिसाद, वाचकपत्रांचे वर्गीकरण (उदाहरणार्थ, वादविषय, दादिफर्याद, कैफियत, मतप्रकटीकरण, लक्ष्यवेध, अनुभवकथन), इत्यादी अंगांनी सर्वेक्षण अहवाल लिहावा.
- (२) वृत्तपत्रातील अग्रलेखांचे सर्वेक्षण (दहा).
- (३) व्यंगचित्रांचे सर्वेक्षण (वीस).

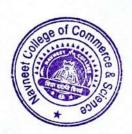

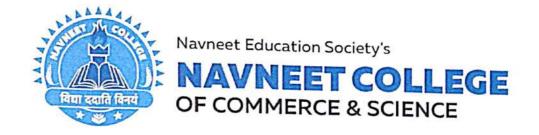

April 18, 2023

## NOTICE

## Dear Students,

The college is pleased to announce that from 10<sup>th</sup> May, 2023 Certificate Courses recognised by University of Mumbai shall commence. Students willing to enrol for the below mentioned certificate courses should contact the respective course coordinators as mentioned below.

The said certificate courses shall not incur any fees whatsoever though the seats for the same are limited. Hence, the students willing to enrol should register their names on OR before 7<sup>th</sup> May, 2023 with the course coordinators. In case of applications exceeding the sanctioned intake the list of the shortlisted candidates shall be displayed on the college website and the notice board.

| Sr.<br>No. | Name of the Certificate Course      | Course Coordinators               | Duration (in hours) | Intake<br>Capacity |
|------------|-------------------------------------|-----------------------------------|---------------------|--------------------|
| 1.         | Management of Retail Business       | Vijay Narayan Singh<br>9869452944 |                     | 20 for             |
| 2.         | Web Designing and Office Automation | Satyendra Pal<br>9326332817       | 30 hours            | each<br>course     |

## Please Note:

- Students belonging to different faculty can also register for the same.
- · No late registrations shall be entertained.
- The syllabus and the time-table for the respective courses are attached herewith.
- Certificates shall only be awarded to students who complete the assessment and required exercises as mentioned in the syllabus.

Dr. Anjankumar L. Sahay PRINCIPA

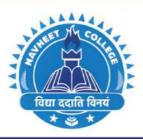

Navneet Education Society's

## **NAVNEET COLLEGE**

COMMERCE | SCIENCE

## **IQAC ORGANIZES**

**CERTIFICATION COURSES ON THE FOLLOWING TOPICS** 

## **Courses are Follow**

- Certificate Course in Management of Retail Business
- Certificate Course in Web Designing and Office Automation

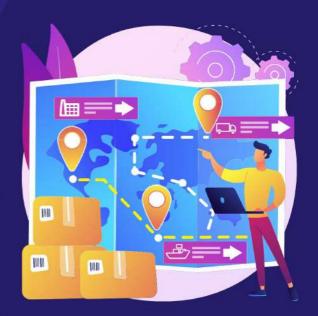

CERTIFICATE WILL BE PROVIDED
AFTER THE COMPLETION OF COURSE

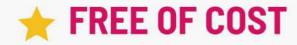

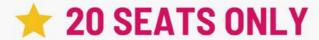

**FIRST COME FIRST SERVE BASIS** 

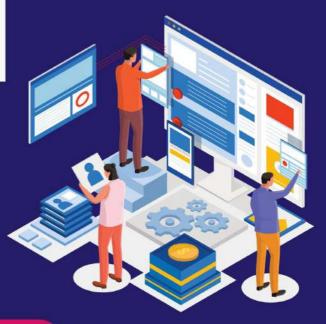

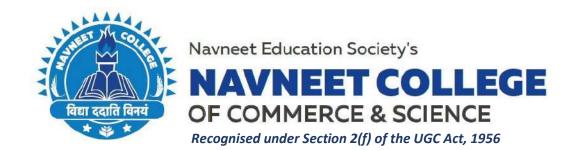

# SYLLABUS AND ASSESSMENT SCHEME FOR CERTIFICATE COURSE IN MANAGEMENT OF RETAIL BUSINESS:

| Sr. No. | Modules / Units                                                                                                    |  |  |
|---------|----------------------------------------------------------------------------------------------------|--|--|
|         | Unit 1: Retail Environment                                                                                                    |  |  |
| 1.      | Introduction, Evolution of Indian Retail, Organized vs. Unorganized Retail, Structure of Organized Retail, Importance of Retail to the Economy, Challenges Faced in Organized Retail, Growth prospects in Organized Retail, Understanding Retail Terminology, Major Retail Players in India & International                                                                                  |  |  |
|         | Unit 2: Formats & Segments                                                                                                    |  |  |
| 2.      | Retail Formats (Hypermarkets, Supermarkets, Discount Stores, Convenience<br>Stores, Department Stores Specialty Stores, E-Tailing, Malls etc.); Product Retail<br>Segments; Core Processes (Store Operations, Merchandising, Logistics, Marketing,<br>Purchase, Corporate services & Others)                                                                                                 |  |  |
| 3.      | Unit 3: Understanding the Demand Drivers & Success Factors                                                                                                    |  |  |
|         | Demand Drivers (Demographics, Rise in Purchasing Power, Increasing Participation of Women in the workforce, Penetration of Credit Tools (Debit / Credit Card), Urbanization etc.); Success Factors (Efficient Supply Chains, Ability to penetrate rural market, Leveraging Technology, Customized solutions, Investing in retail brand (store brand), Customer Relationship Management etc.) |  |  |
|         | Unit 4: Career Profiles                                                                                                    |  |  |
| 4.      | Organization Structure; Understanding requisite skills needed for various retail work profiles. (Sales Associates, Customer Service Representative, Store Manager, Department Manager, Category Manager Retail Manager, Brand Manager, Merchandisers, Store Manager etc.)                                                                                                    |  |  |

| Course Name                  | Management of Retail Business |       |       |  |
|------------------------------|-------------------------------|-------|-------|--|
| <b>Period of Course (in </b> | hours)                        | 30    |       |  |
|                              |                               | Hours | Marks |  |
| Evaluation Pattern           | Theory<br>Examination         | 3     | 80    |  |
|                              | Assignment                    |       | 20    |  |

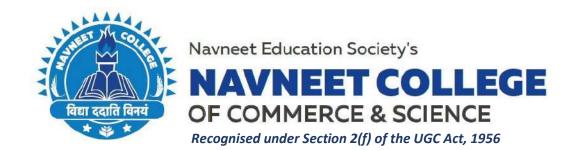

# SYLLABUS AND ASSESSMENT SCHEME FOR CERTIFICATE COURSE IN WEB DESIGNING AND OFFICE AUTOMATION:

## A. Web Designing:

#### 1. HTML5:

Internet, advantages and disadvantages of internet, email and protocols.

Why HTML5? Formatting text by using tags, using lists and backgrounds, Creating hyperlinks and anchors. Style sheets, CSS formatting text using style sheets, formatting paragraphs using style sheets (inline, Internal and external style sheet).

### 2. HTML5 Page layout and navigation:

Creating text-based navigation bar, creating graphics-based navigation bar, creating graphical navigation bar, creating image map, redirecting to another URL, creating division-based layouts: HTML5 semantic tags, creating divisions, creating HTML5 semantic layout, positioning and formatting divisions.

#### 3. HTML5 Tables, Forms and Media:

Creating simple table, specifying the size of the table, specifying the width of the column, merging table cells, using tables for page layout, formatting tables: applying table borders, applying background and foreground fills, changing cell padding, spacing and alignment, creating user forms: creating basic form, using check boxes and option buttons, creating lists, additional input types in HTML5, Incorporating sound and video: audio and video in HTML5, HTML multimedia basics, embedding video clips, incorporating audio on webpage.

## **B.** Office Automation: MSOffice

#### 1. MS Word:

Introduction of MSWord, working with layout of paragraph, managing headers, footers and styles, document template. Working with page and section break, applying character format, insert graphical object and illustration, Text wrapping. Inserting object.

#### 2. MS Excel:

Introduction, using auto sum in cells, conditional formatting, Hide/Unhide/Freeze rows and columns, set page break, set page layout manage workbook views, apply cell and range names, create modify and format charts, sort and filter data, calculate data across worksheets, using multiple workbooks and linking cells.

## 3. MS Power point:

Introduction of presentation, Editing and formatting slide, Basic Elements of slide, Adding header and footer. Different types of slide layouts, adding pictures, Create and save presentation animating the object with sound effect. Different view of slides.

| Course Name               | Web Designing and Office Automation |       |       |  |
|---------------------------|-------------------------------------|-------|-------|--|
| Period of Course (in hour | rs)                                 | 30    |       |  |
|                           |                                     | Hours | Marks |  |
| <b>Evaluation Pattern</b> | Theory Examination                  | 2     | 60    |  |
|                           | Practical                           | 2     | 40    |  |